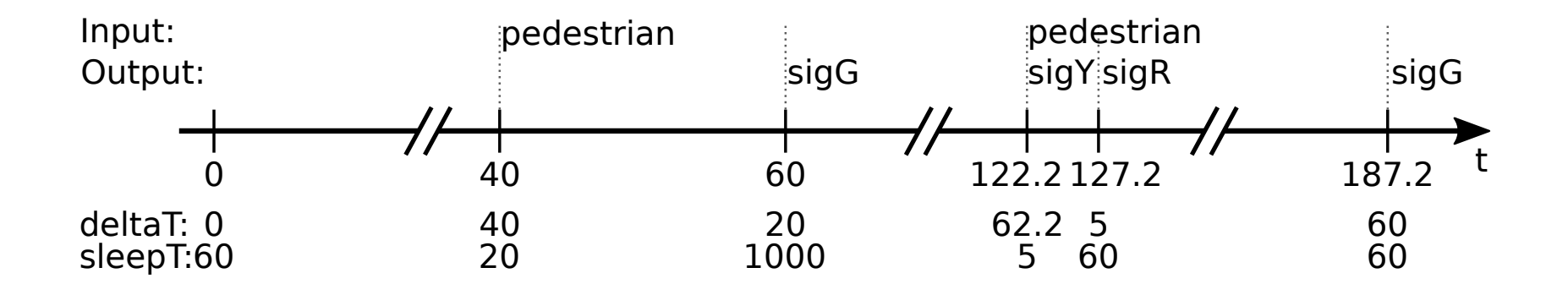

#### Alexander Schulz Rosengarten, *Reinhard von Hanxleden* Kiel University

#### Fréderic Mallet, Robert de Simone, Julien DeAntoni INRIA Sophia Antipolis

# Lecture 15: Time in SCCharts

Alexander Schulz Rosengarten, *Reinhard von Hanxleden* Kiel University

Fréderic Mallet, Robert de Simone, Julien DeAntoni INRIA Sophia Antipolis

# Traffic Light as Timed Automaton

continuous variable:  $x(t)$ :  $\mathbb R$ inputs: *pedestrian*: pure **outputs:**  $sigR$ ,  $sigG$ ,  $sigY$ : pure

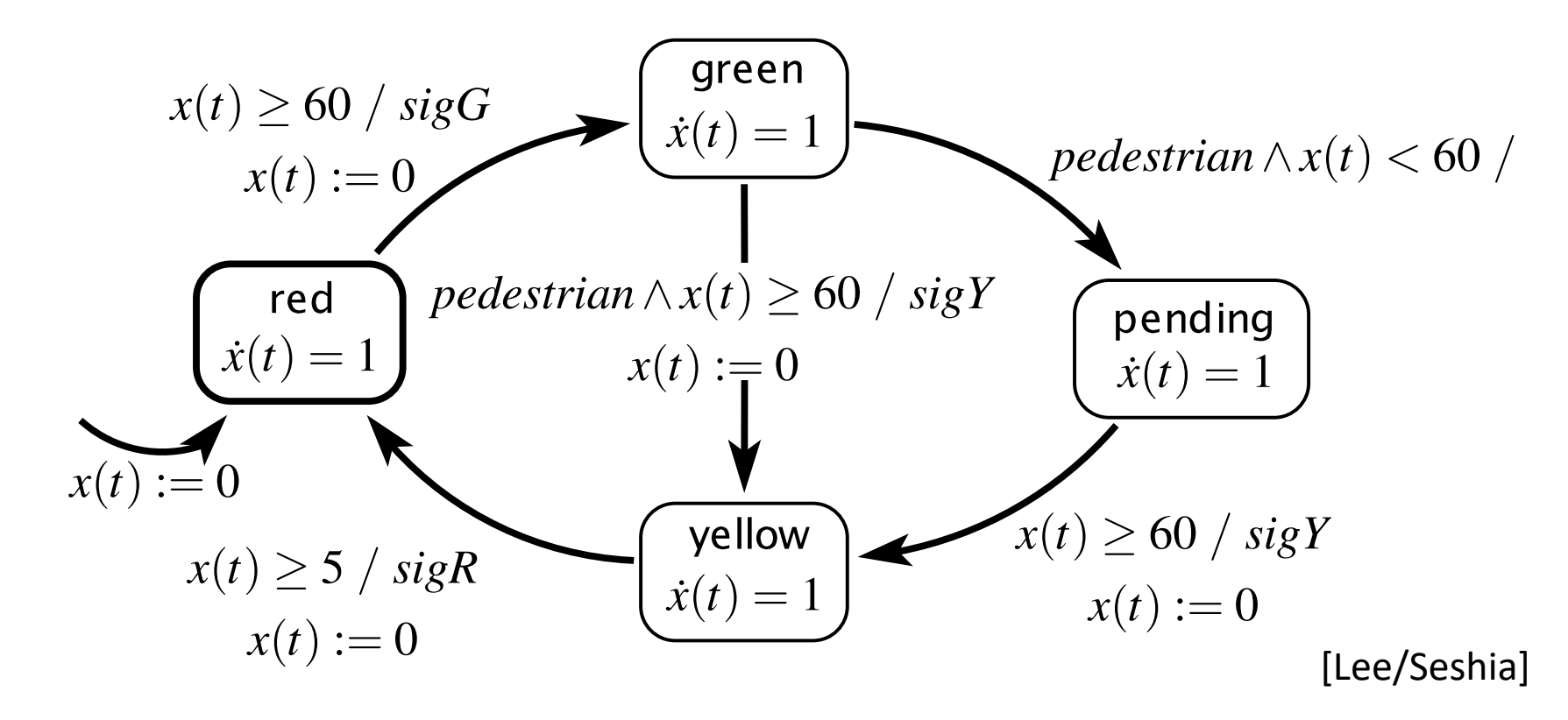

Aldi, Dill, A *theory of threa dutomata*, Theoretical computer Science, 1994 <sup>3</sup> Alur, Dill, *A theory of timed automata*, Theoretical Computer Science, 1994

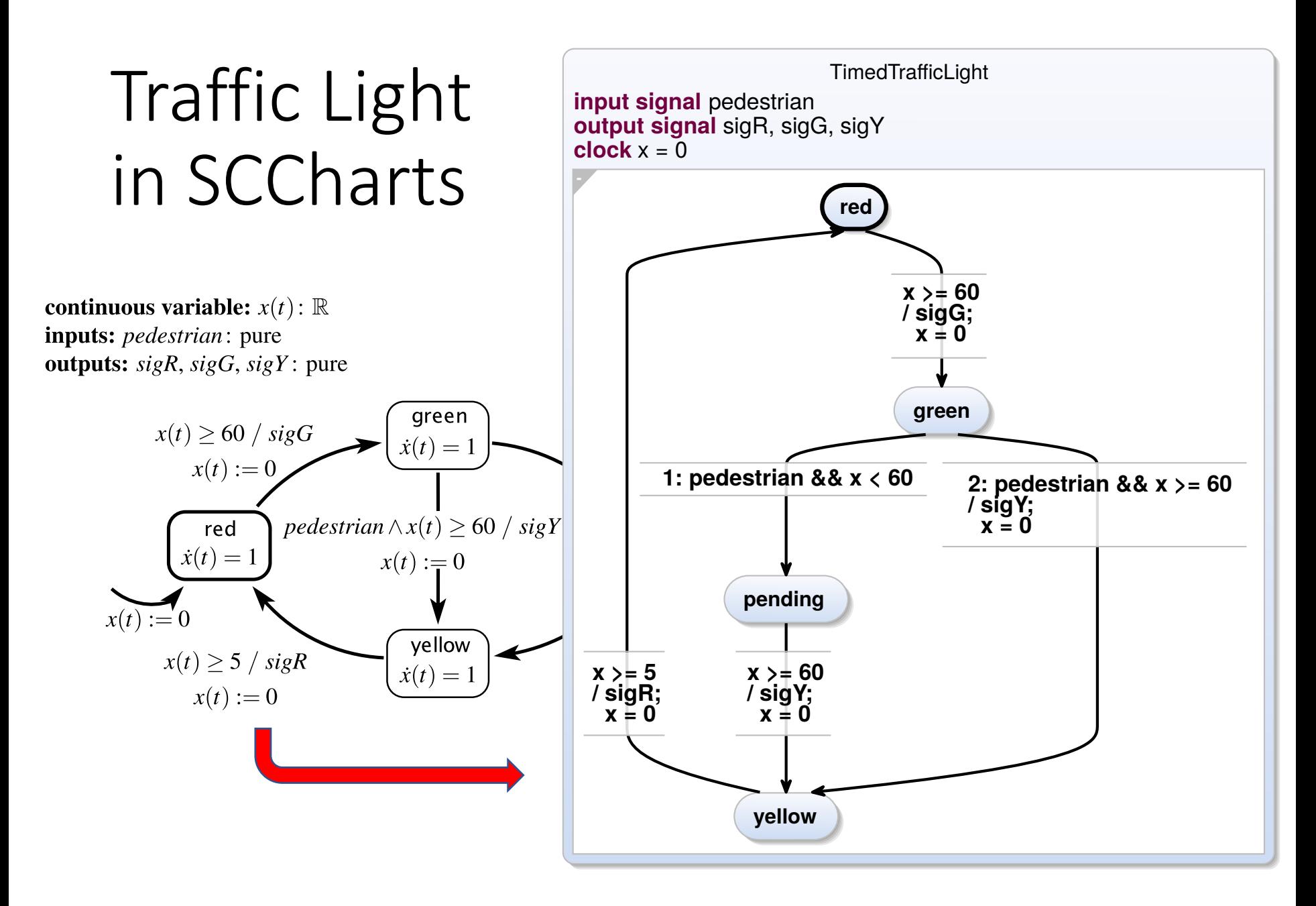

# Roadmap

#### 1. Traffic Light Example

- 2. Execution Models
- 3. Dynamic Ticks
- 4. Time in SCCharts: "clock"
- 5. Multiclocks in SCCharts: "period"
- 6. Demo

# Roadmap

- 1. Traffic Light Example
- 2. Execution Models
- 3. Dynamic Ticks
- 4. Time in SCCharts: "clock"
- 5. Multiclocks in SCCharts: "period"
- 6. Demo

# Discrete (Logical) Time in Synchronous Programming

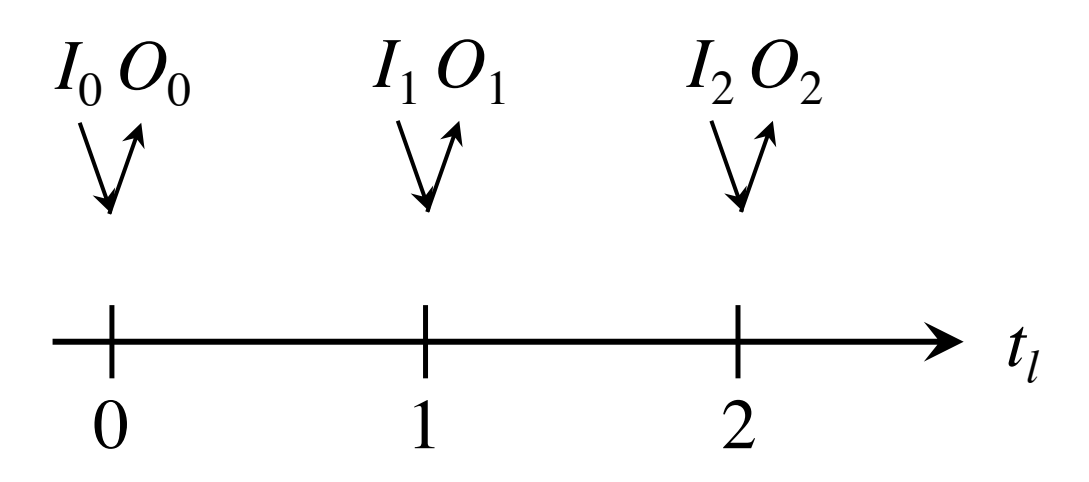

- Synchrony Hypothesis: Outputs are synchronous with inputs
- Computation "does not take time"
- Actual computation time does not influence result
- Sequence of outputs **determined** by inputs

### Event-Triggered Execution

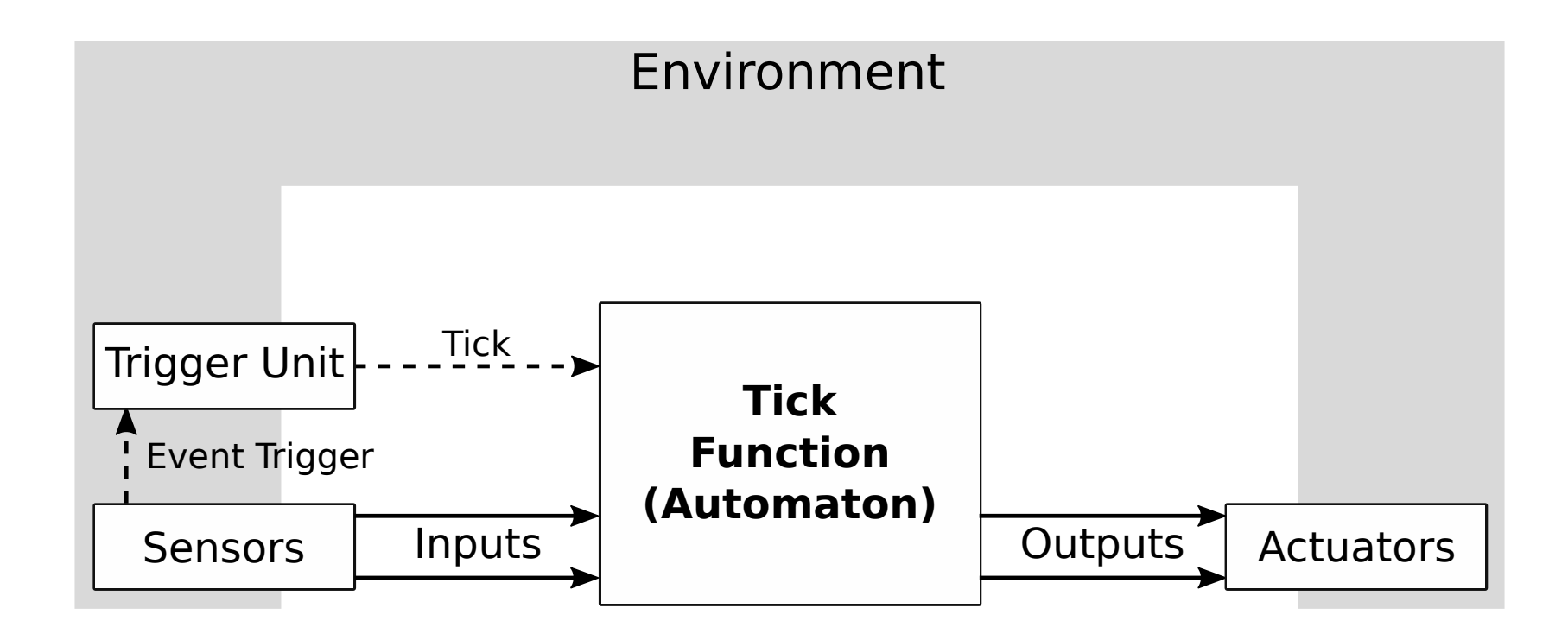

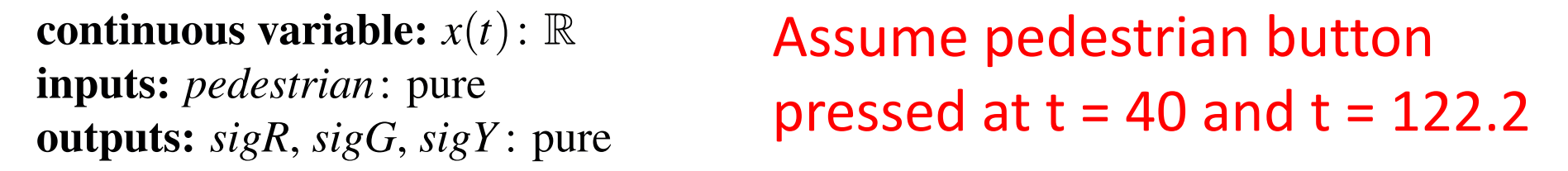

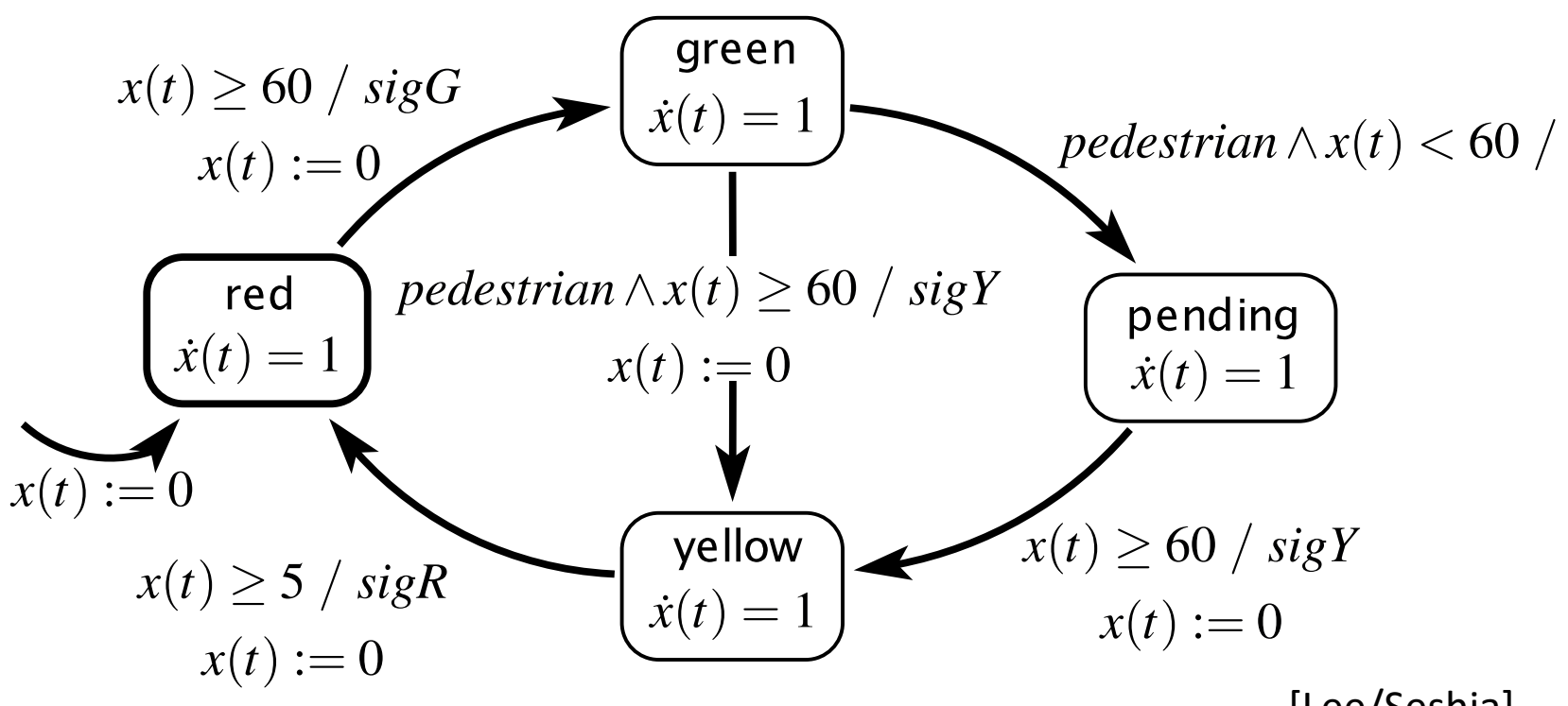

[Lee/Seshia]

#### Event-Triggered Execution, with initial tick at t = 0:

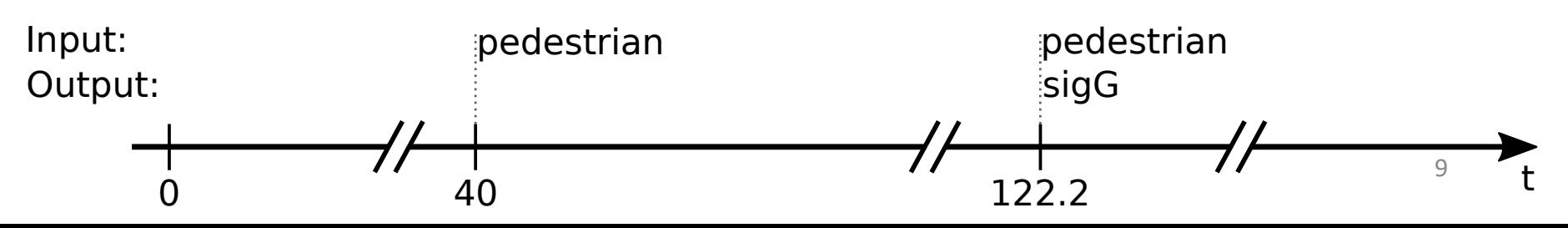

### Synchronous Execution

Initialize Memory for each input event do **Compute Outputs Update Memory** end

**Initialize Memory** for each clock tick do Read Inputs **Compute Outputs Update Memory** end

Two common synchronous execution schemes: event  $Fig. 1$ driven (left) and sample driven (right).

[Benveniste et al., *The Synchronous Languages Twelve Years Later*, Proc. IEEE, 2003] 10

## Time-Triggered Execution

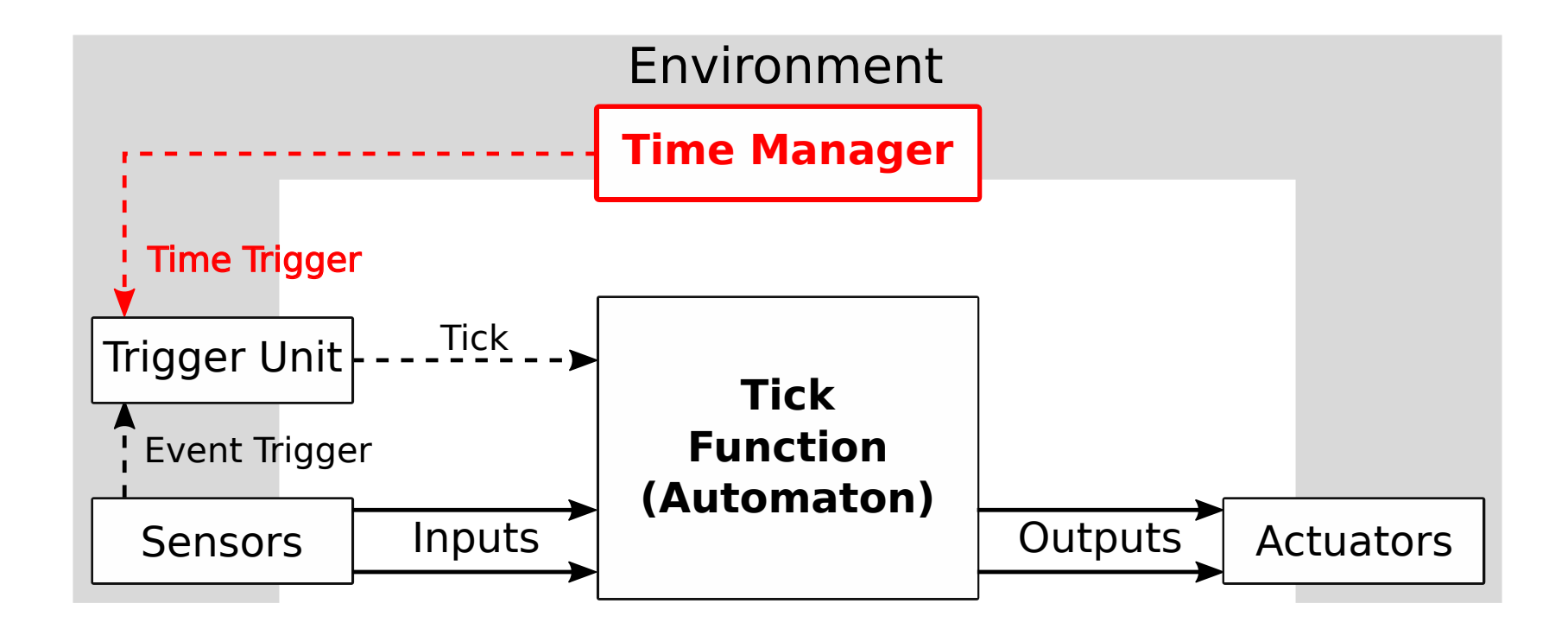

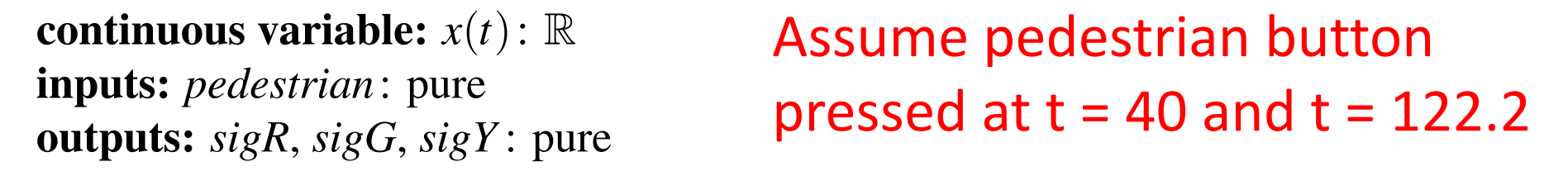

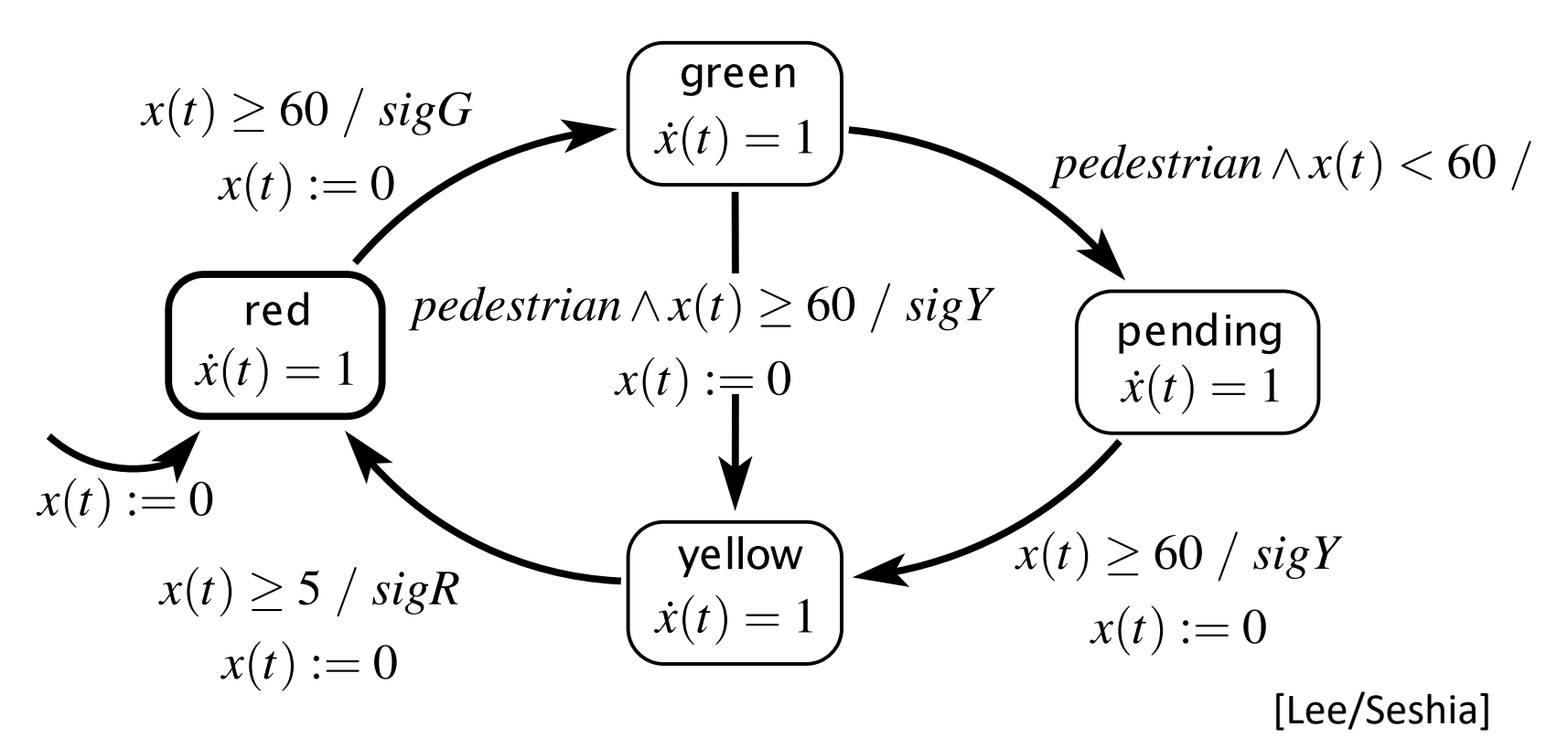

Recall: Event-Triggered Execution:

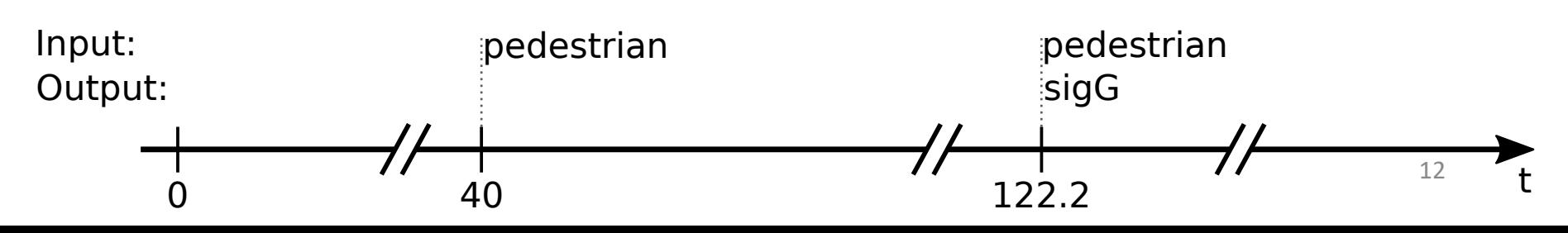

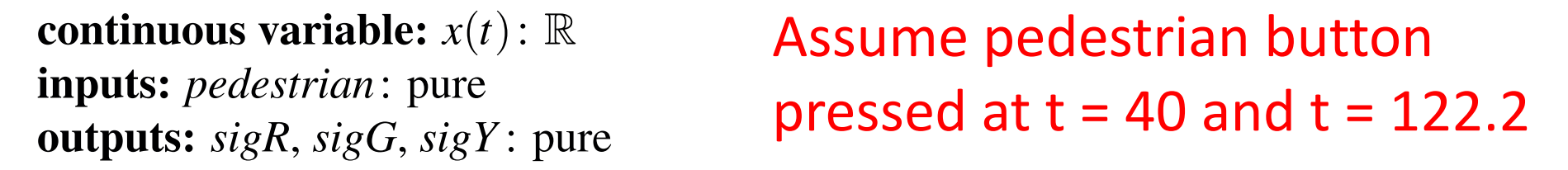

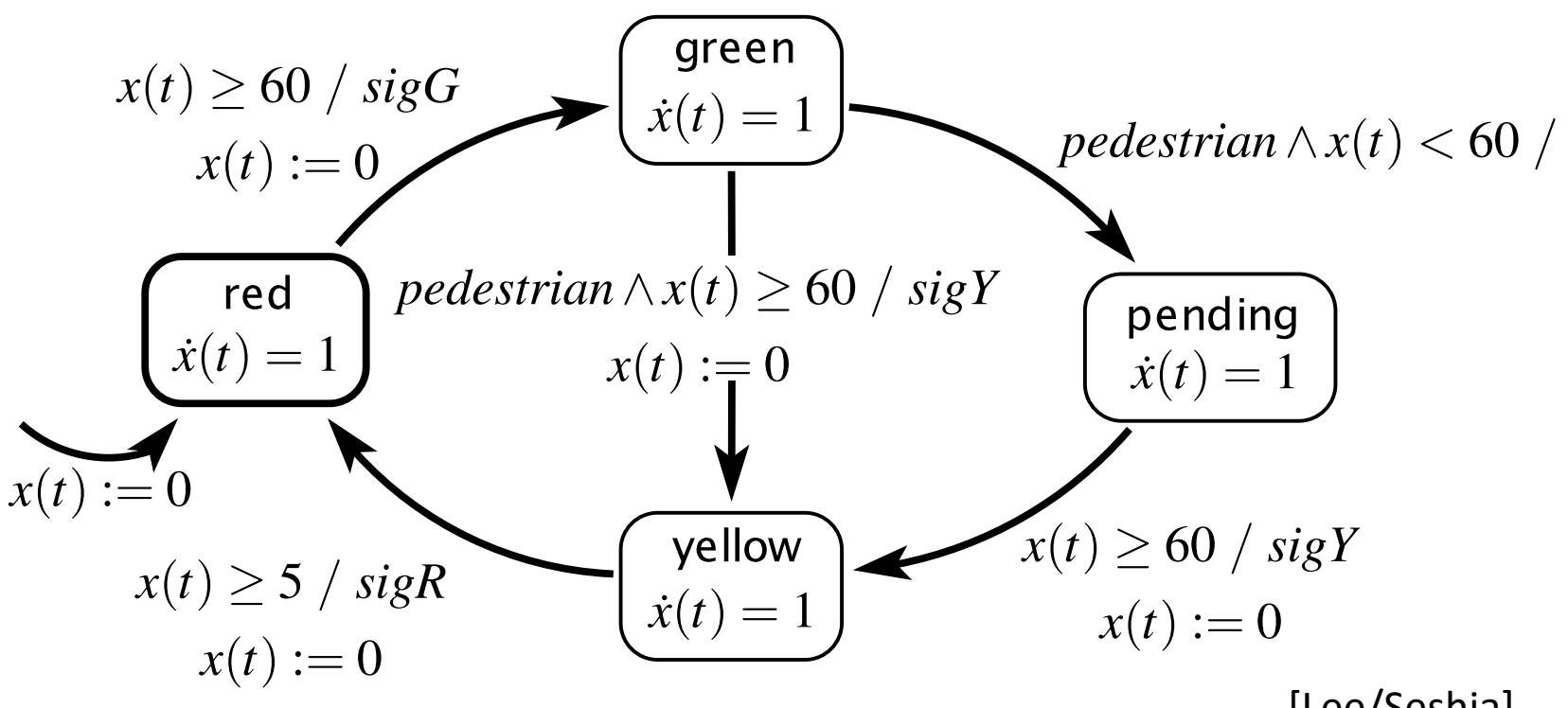

[Lee/Seshia]

#### **Time-Triggered Execution (every 5 sec):**

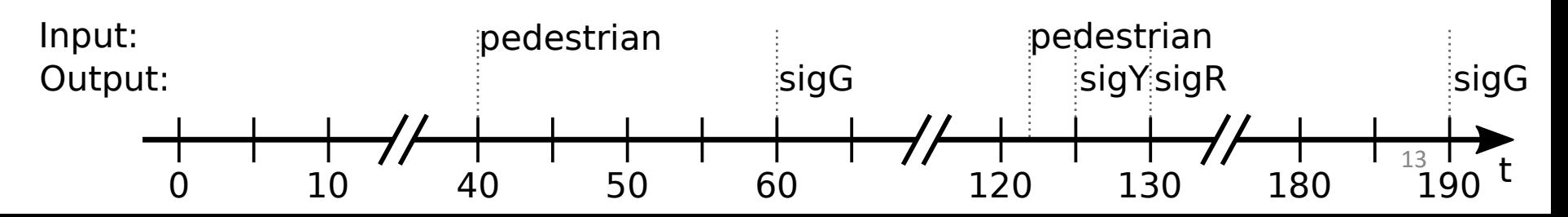

# Multiform Notion of Time

*Only the simultaneity and precedence of events are considered.* 

*This means that the physical time does not play any special role.* 

*This is called multiform notion of time.*

[https://en.wikipedia.org/wiki/Esterel]

## Packaging Physical Time as Events

TMS TMS TMS TMS HMS HMS HMS HMS HMS HMS HMS HMS HMS HMS HMS HMS HMS HMS HMS HMS HMS HMS HMS HMS HMS HMS HMS HMS HMS HMS HMS HMS HMS HMS HMS HMS HMS HMS HMS HMS 

[Timothy Bourke, SYNCHRON 2009]

Event "HMS": 100 μsec have passed since last HMS Event "TMS": 1000 μsec have passed since last TMS

## A Problem With That ...

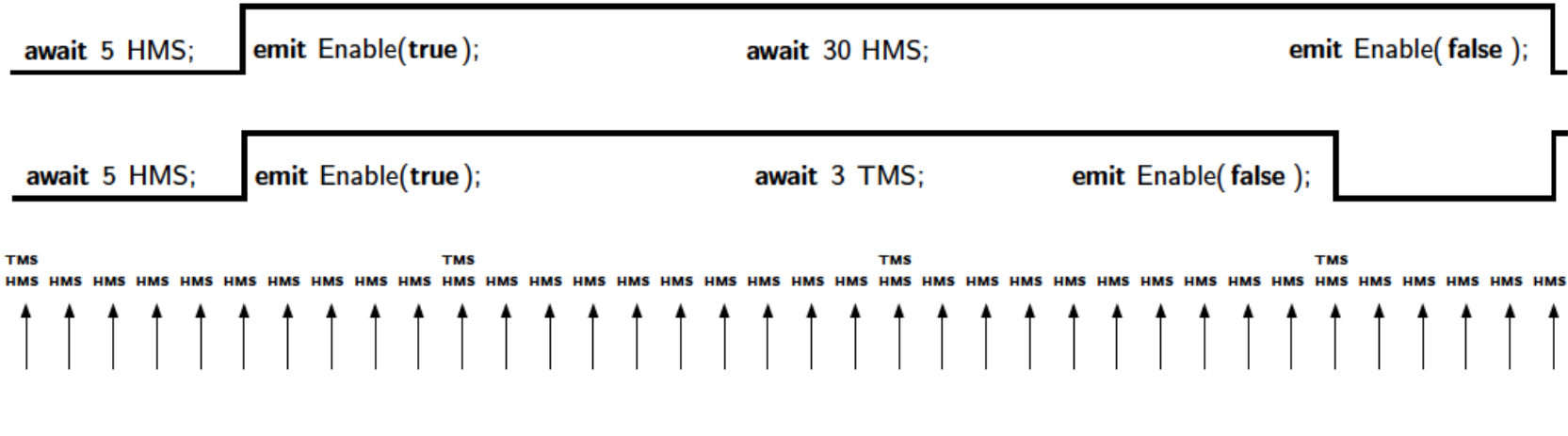

Fig. 4: Granularity of timing inputs

[Timothy Bourke, SYNCHRON 2009]

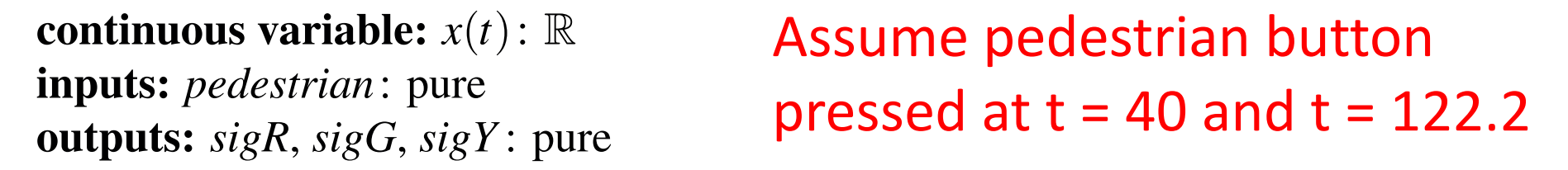

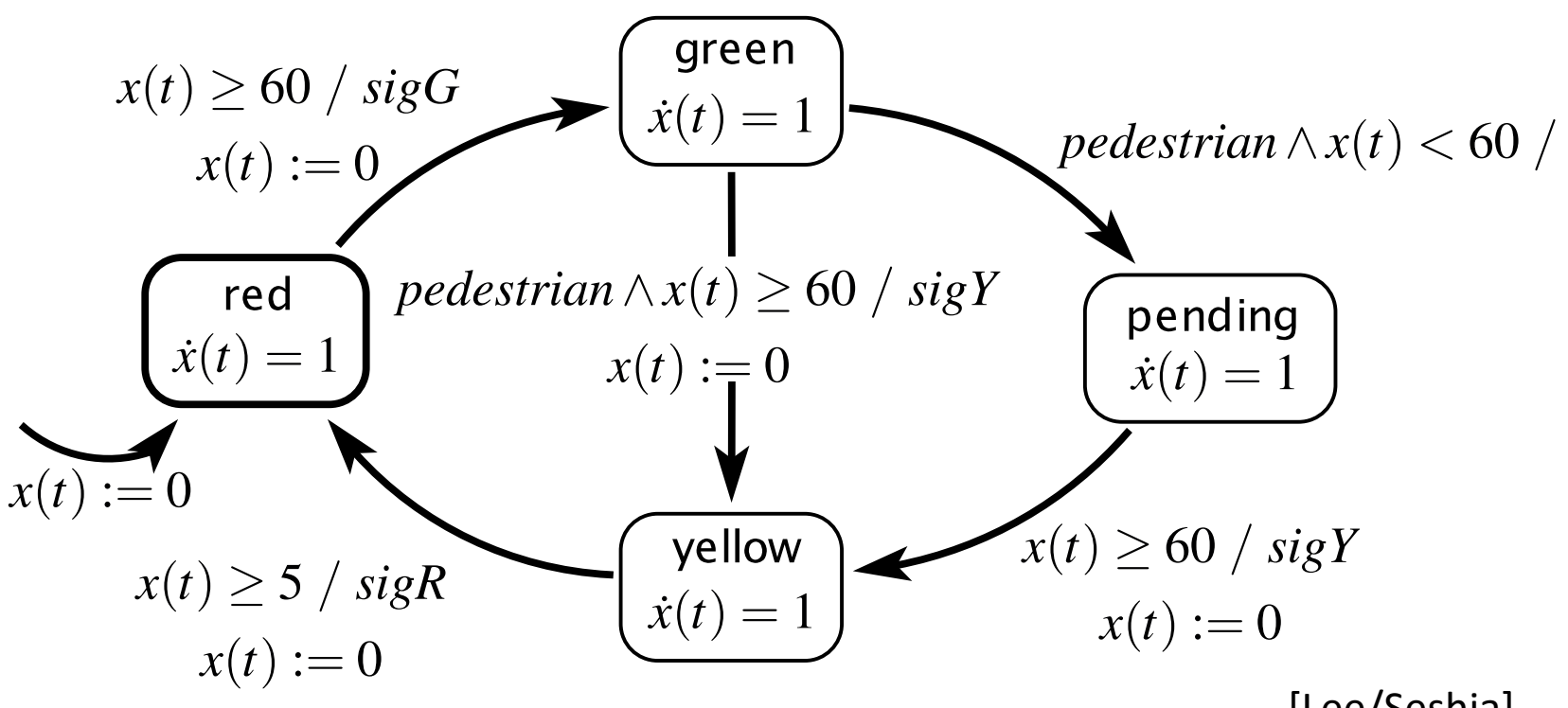

[Lee/Seshia]

#### **Time-Event-Triggered Execution, Multiform Time:**

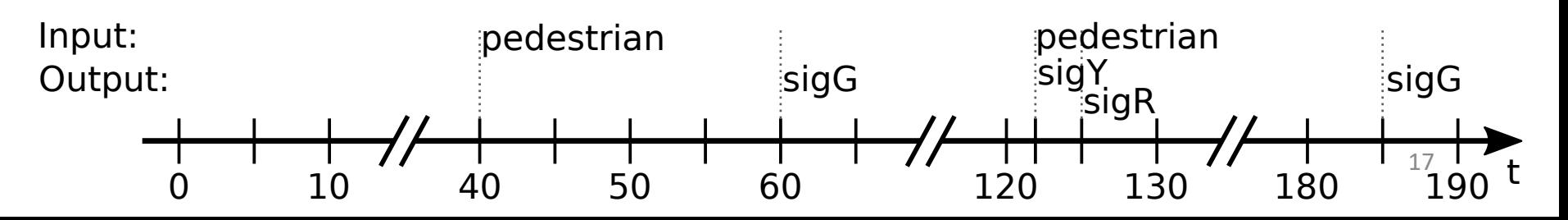

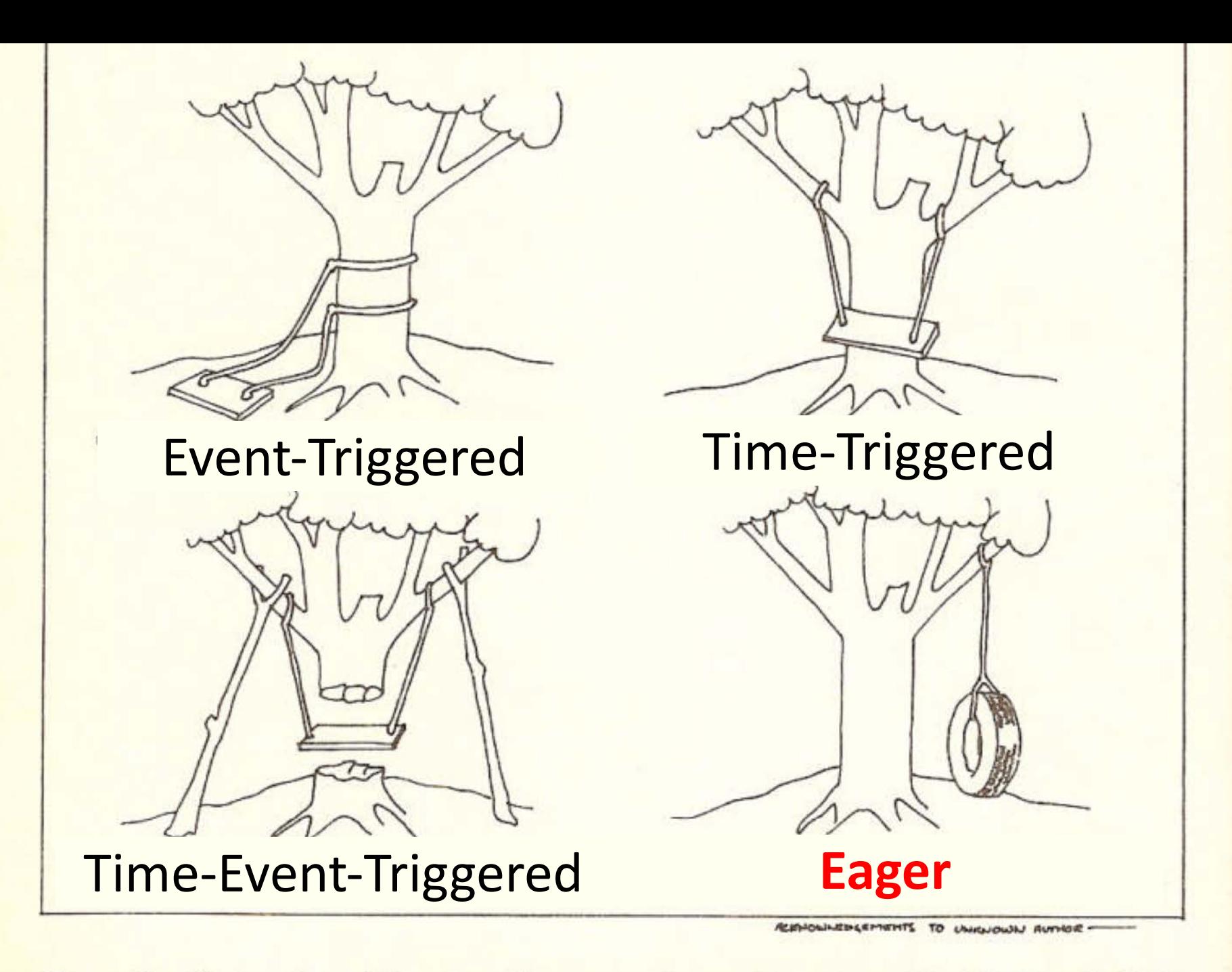

From the University of London Computer Centre Newsletter No. 53, March 1973

# What the User (Probably) Wanted

*"We assume here that a transition is taken as soon as it is enabled. Other transition semantics are possible."*

[Lee/Seshia 2017]

We call this **eager** semantics.

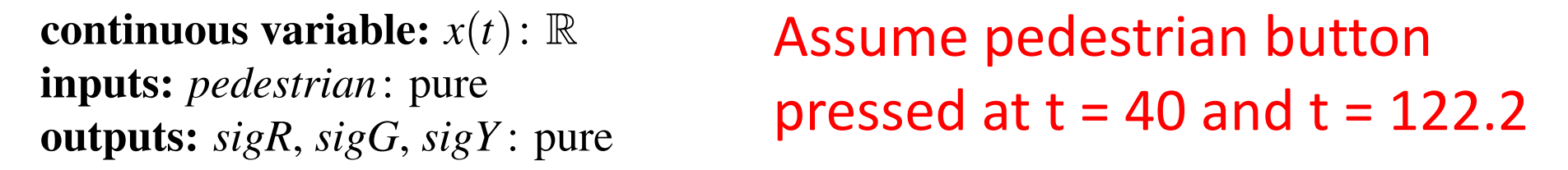

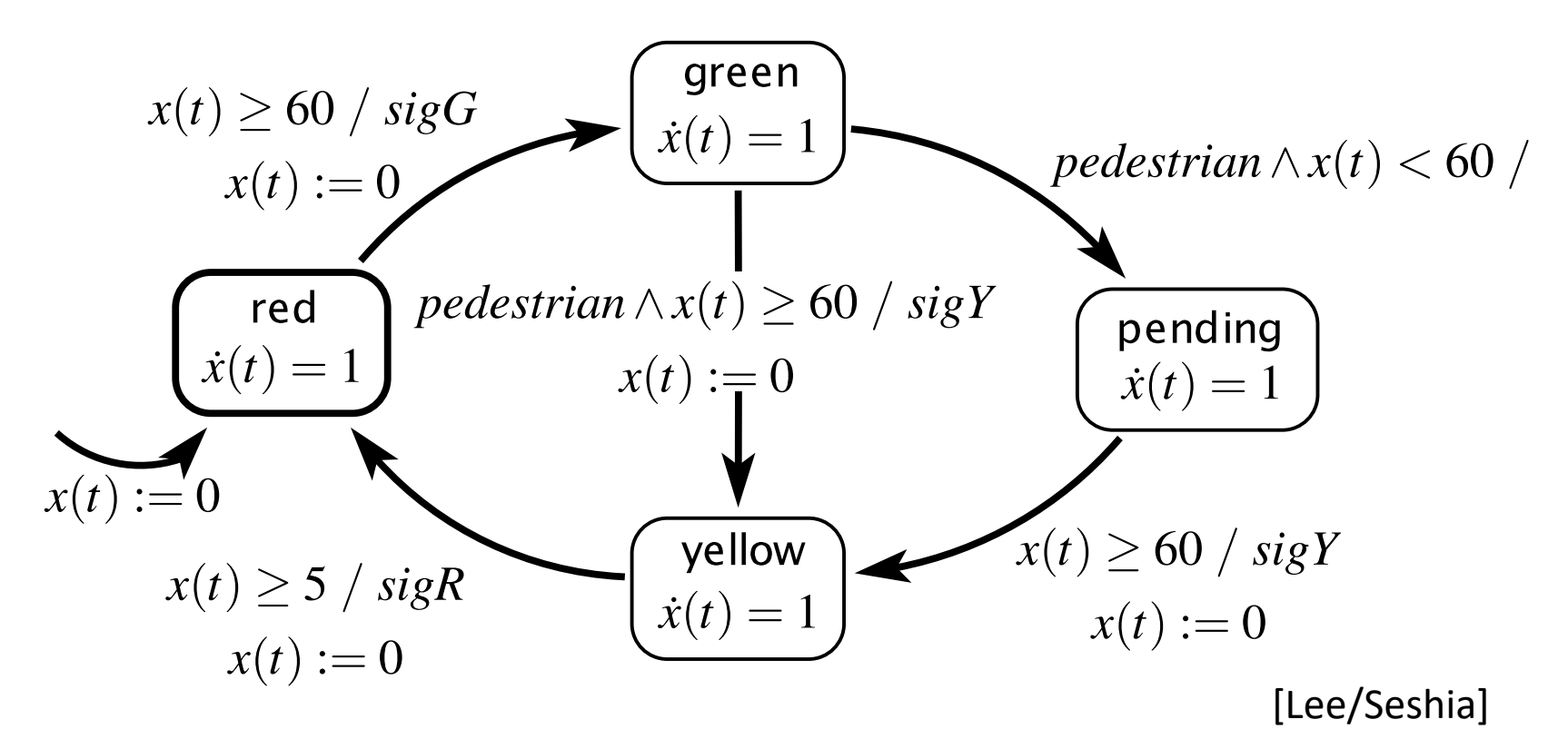

**Figure 4.8: A time diagram of the trafficient of the traffic light controller of Figure 3.10.10.** 

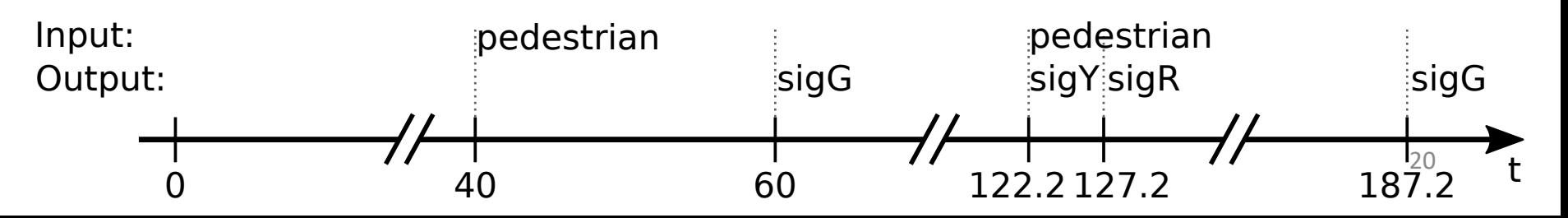

# Time in SCCharts – Requirements

- 1. Seamless fit into synchronous paradigm
	- Still deterministic behavior outputs fully determined by inputs
	- No changes to underlying SC (Sequentially Constructive) MoC
- 2. Approximate eager semantics
	- Modulo run-time variations and imperfections of physical timers
- 3. Scalability
	- E.g., allow arbitrary number of (concurrent) timers
- 4. Fine granularity
	- Gcd may be arbitrarily small, w/o performance penalty
	- E.g., may have timeouts of 1 sec and 3.1415926 msec in same model

#### 5. Time composability

• E.g., waiting 1 sec. twice should mean the same as waiting 2 sec's once

# Time in SCCharts – Requirements

- 6. Preserve temporal order and simultaneity
	- E.g., timers started in same tick and running same duration should expire in same tick
- 7. Minimize impact of physical timer variations
	- E.g., avoid accumulations of timer imperfections
- 8. Give application access to physical time and tick computation time
	- Facilitates e.g. load-dependent execution modes
- 9. Lean, application-independent interface to environment
	- E.g., interface should not change if number of timers changes
- 10. Fit into Single Language-Driven Incremental Compilation (SLIC) concept
	- New timing constructs are just syntactic sugar on top of existing SCCharts
	- Transforming away timing constructs requires only local changes
	- No changes needed to compilation back-end  $\frac{22}{22}$

# Roadmap

- 1. Traffic Light Example
- 2. Execution Models
- 3. Dynamic Ticks
- 4. Time in SCCharts: "clock"
- 5. Multiclocks in SCCharts: "period"
- 6. Demo

# Real-Time Ticks for Synchronous Programming

Reinhard von Hanxleden (U Kiel) Timothy Bourke (INRIA and ENS, Paris) Alain Girault (INRIA and U Grenoble)

19 Sep 2017, FDL '17, Verona

# Dynamic Ticks

• Recall logical time:

• Physical time, time-triggered:

• Physical time, dynamic ticks:

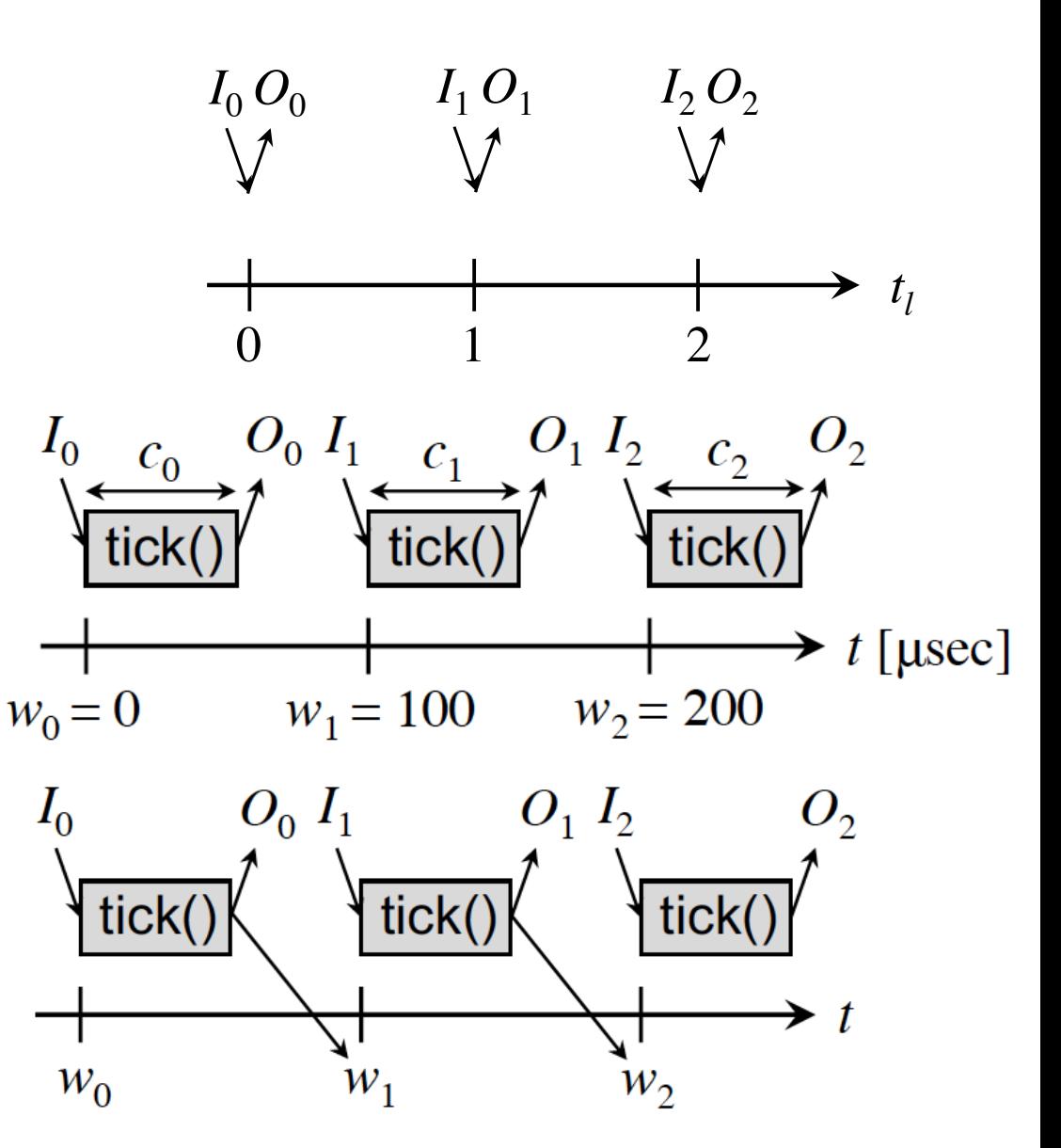

module PAUSE\_USEC:

```
input current usec : integer; \frac{1}{2} % Simulated time
input wait_usec : integer; % Time of delay
function min(integer, integer) : integer;
output wake usec: combine integer with min; % Time of next wake up
var my wake usec : integer in \% Local copy of wake usec
```
### Esterel

```
% Compute physical time when PAUSE_USEC should terminate
my wake usec := ?current usec + ?wait usec;
```

```
% Loop until current usec = my wake usec
trap done in
loop
  emit wake usec(my wake usec);
  pause;
  if ?current usec = my wake usec then
   exit done;
  end if;
end loop
end trap
end var
end module
```

```
int main()
```
 $\{$ 

```
int notDone, prev_tick_end_usec = 0;
```
## Host Code

RACE\_reset(); // Reset automaton time  $reset()$ ; // Initialize time

```
// Loop until tick function terminates
do {
// Set inputs
 RACE_I_current_wall_usec(get_current_wall_usec());
 RACE I prev tick end usec(prev tick end usec);
```

```
notDone = RACE(); // Call tick function
prev tick end usec = get current wall usec();
```

```
// Wait until wake_usec
 microsleep(wake_usec - prev_tick_end_usec);
} while (notDone);
```
return 0;

# Recall: Time-Triggered Execution

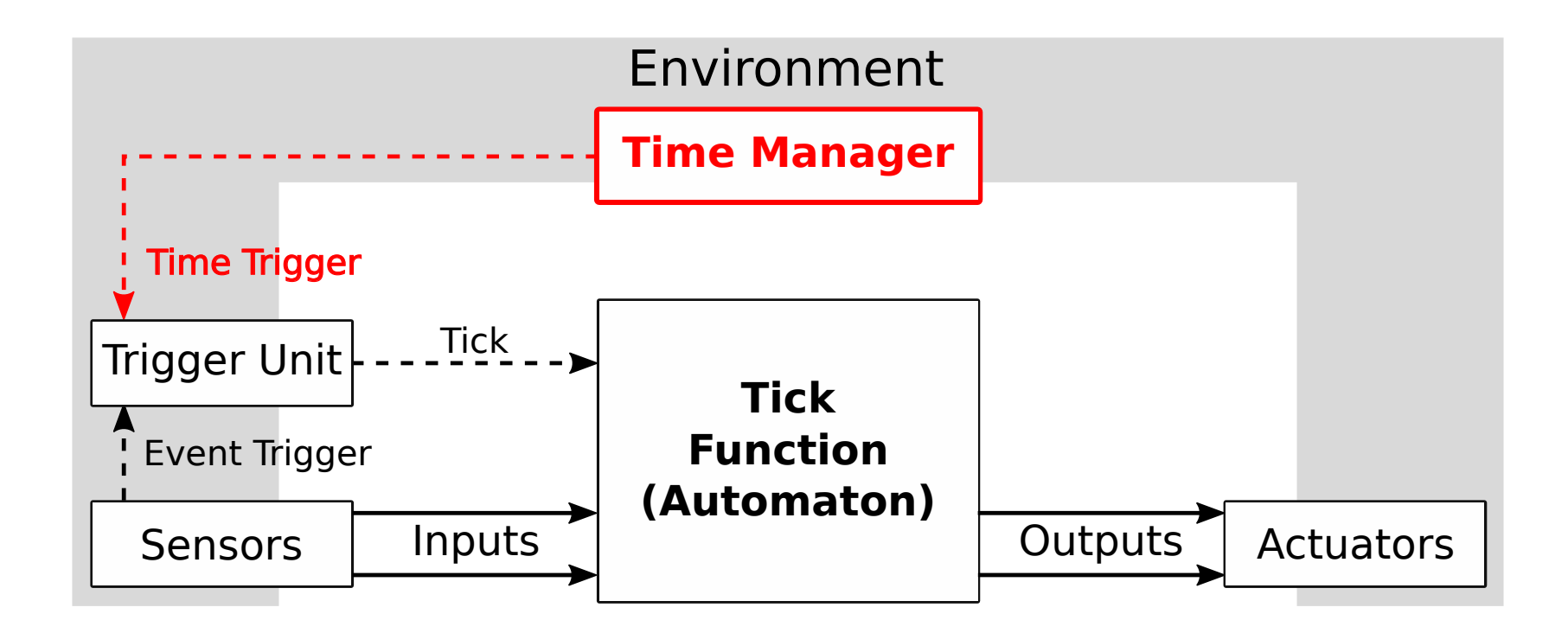

# Eager Execution with Dynamic Ticks

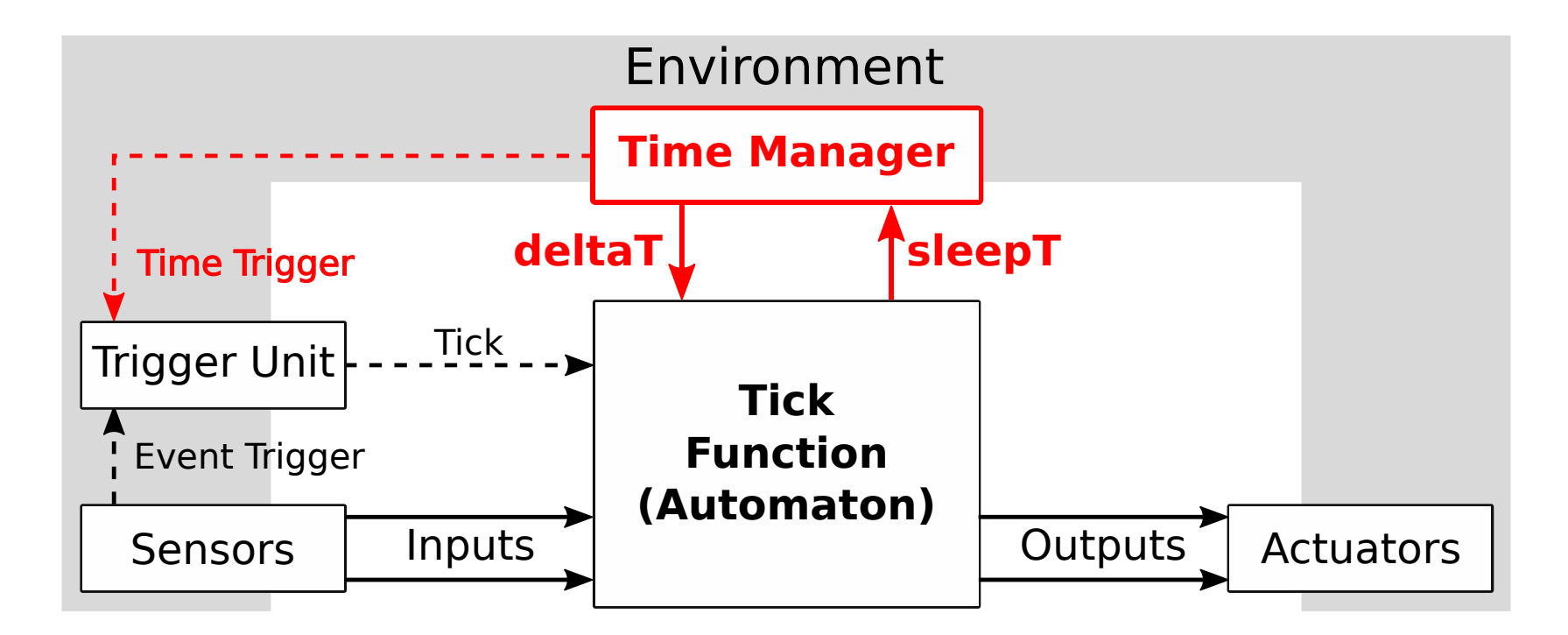

**deltaT**: Time since last tick **sleepT**: Requested delay until next tick

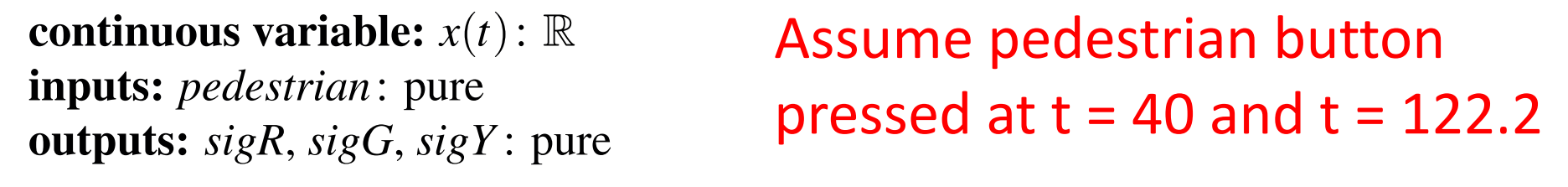

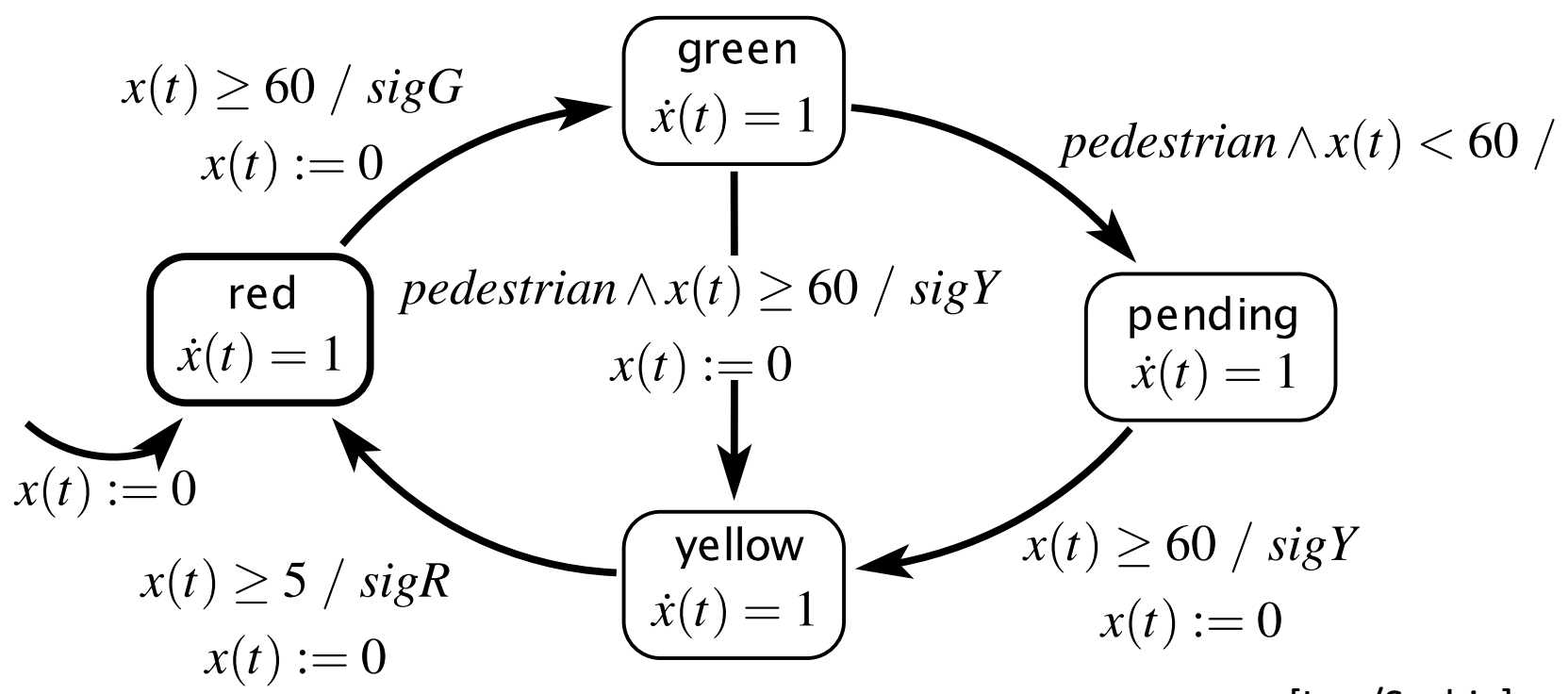

#### **Recall: Eager Semantics**

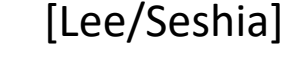

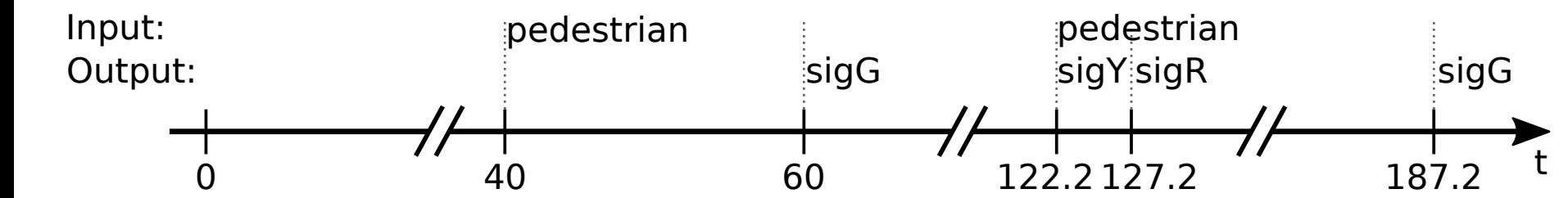

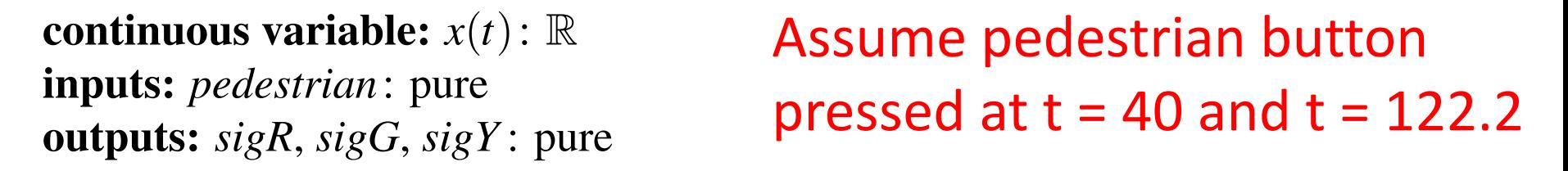

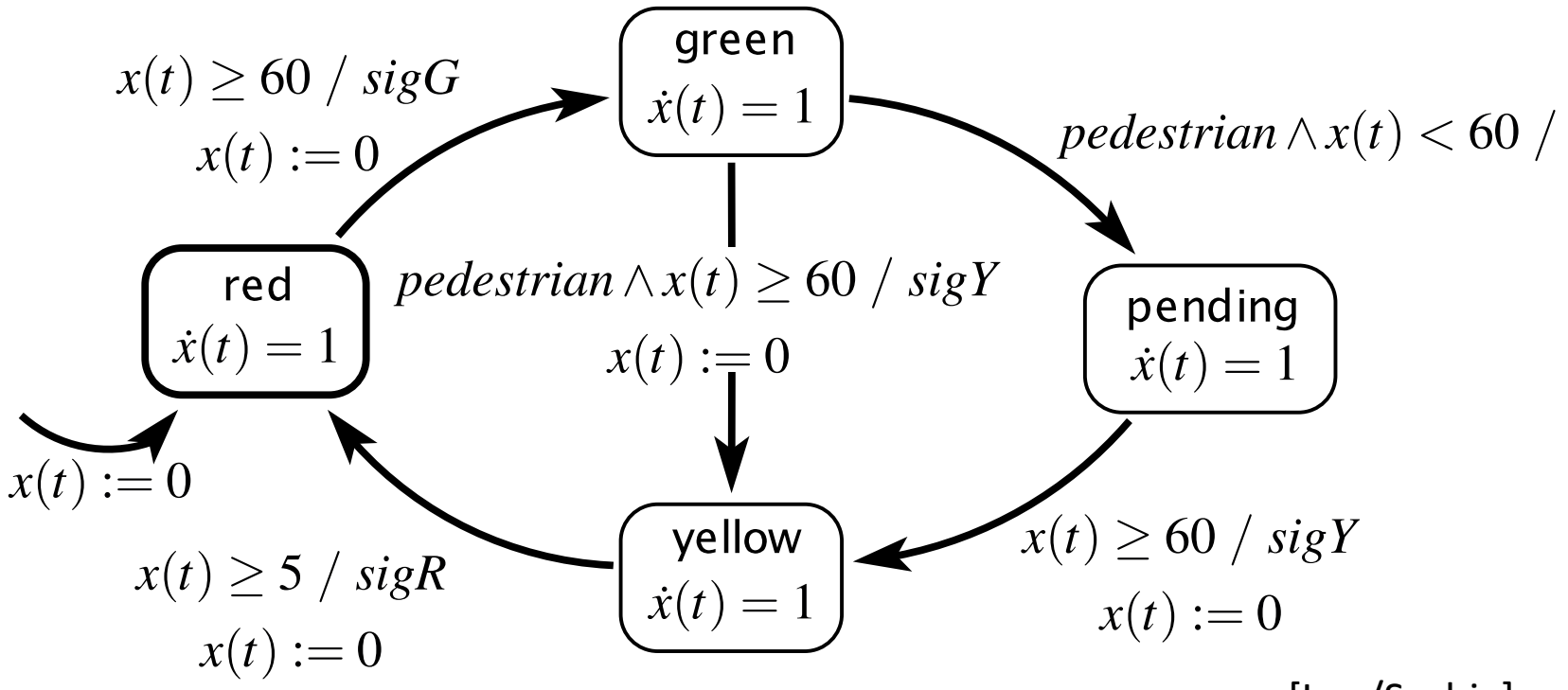

#### **Eager Execution with Dynamic Ticks:**

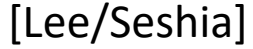

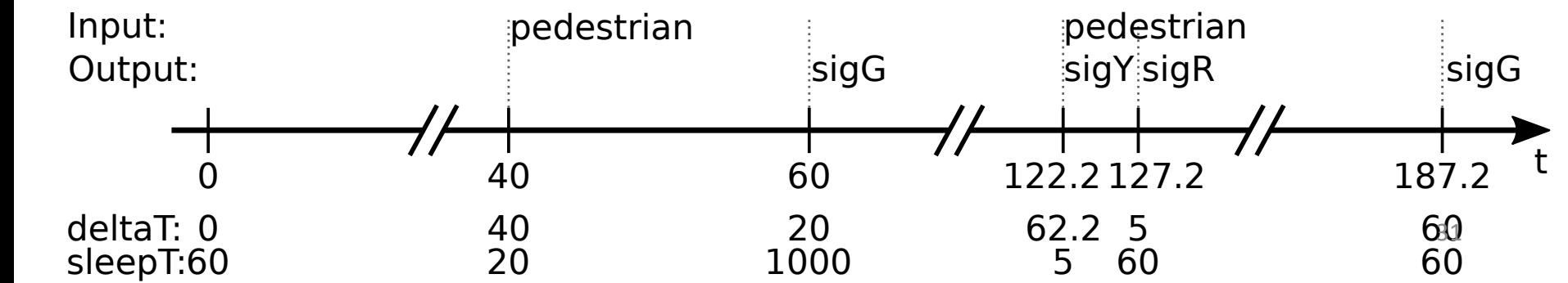

# Multiform Notion of Time – Again!

- Semantically, treat clocks (time) as a unit-less number
- As in timed automata, clocks must satisfy *monotonicity* (modulo resets) and *progress*
- Current implementation maps time (clock variables) to an approximation of real numbers (float), interpreted as seconds
- However, could also map clocks to integers, interpreted as Euros spent, fathoms travelled, or beers consumed

# Roadmap

- 1. Traffic Light Example
- 2. Execution Models
- 3. Dynamic Ticks
- 4. Time in SCCharts: "clock"
- 5. Multiclocks in SCCharts: "period"
- 6. Demo

## Recall: Traffic Light in SCCharts

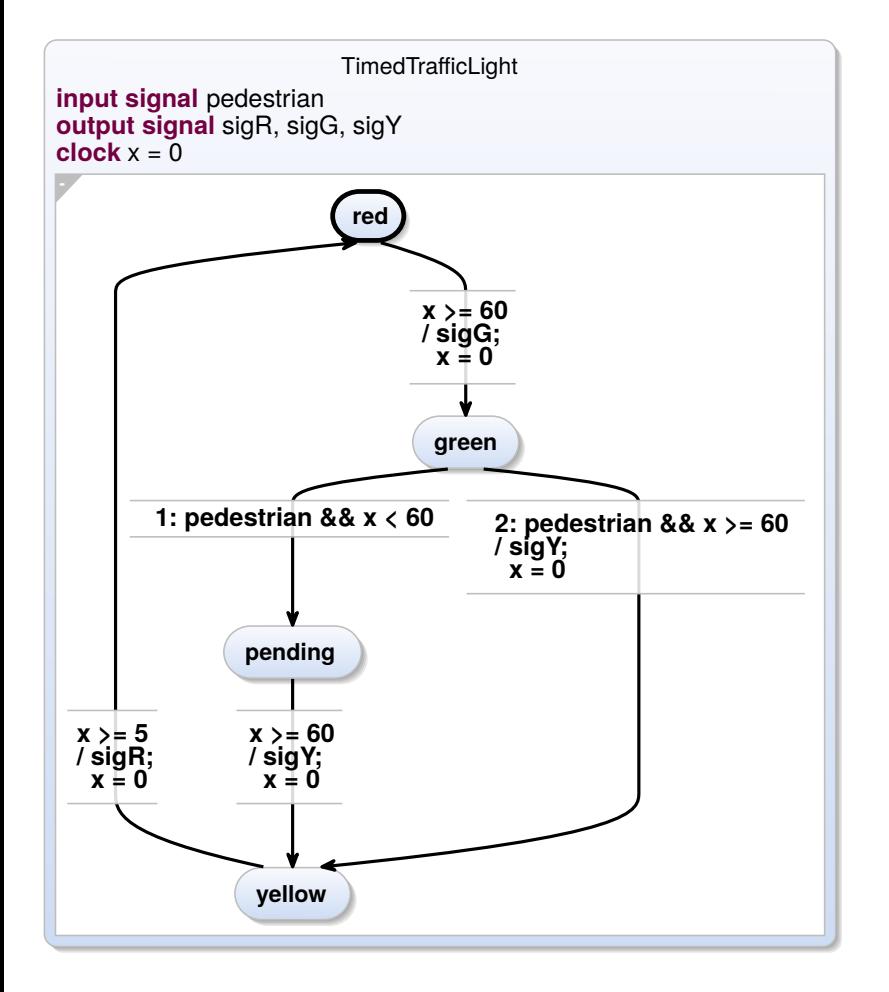

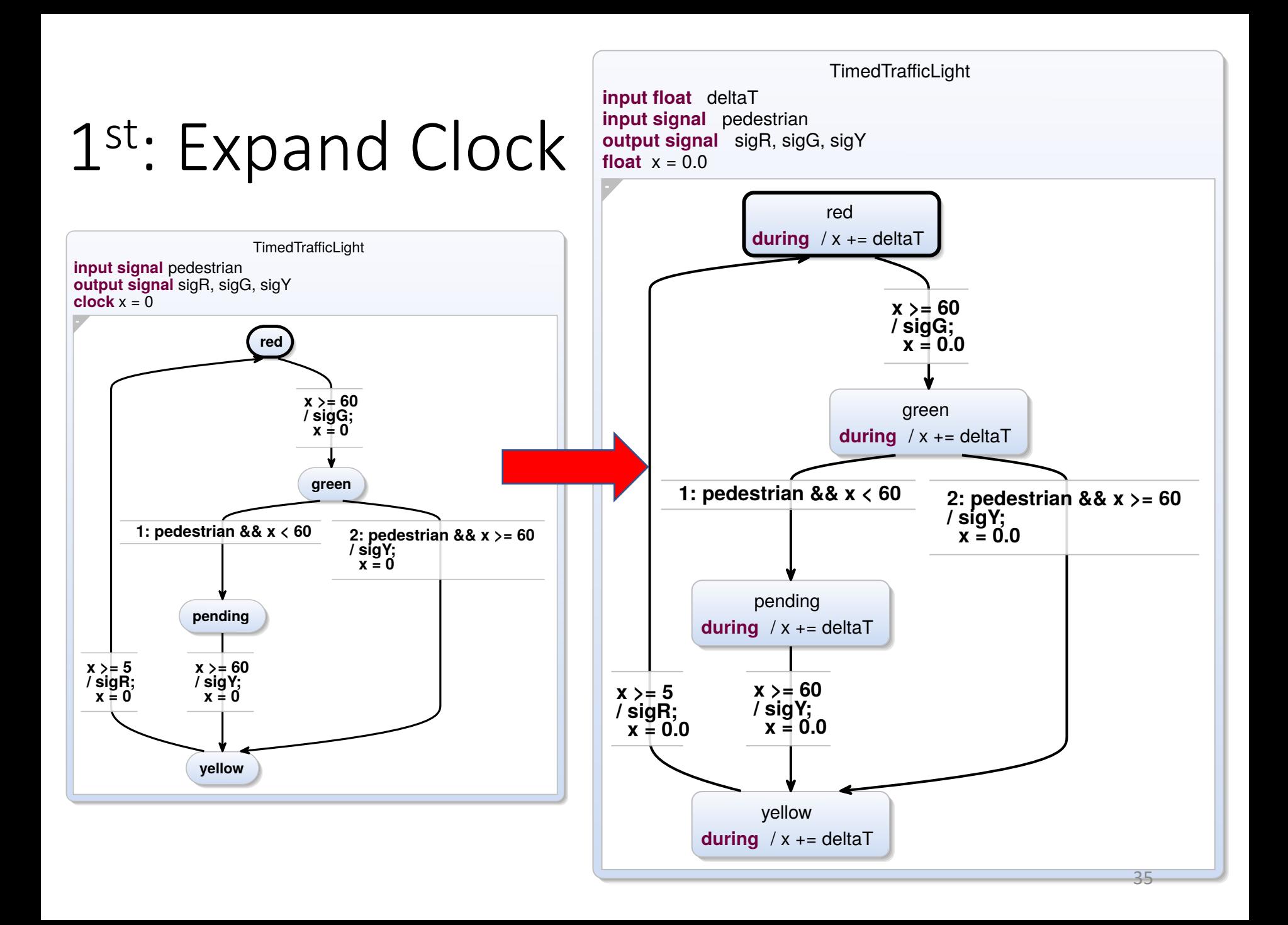

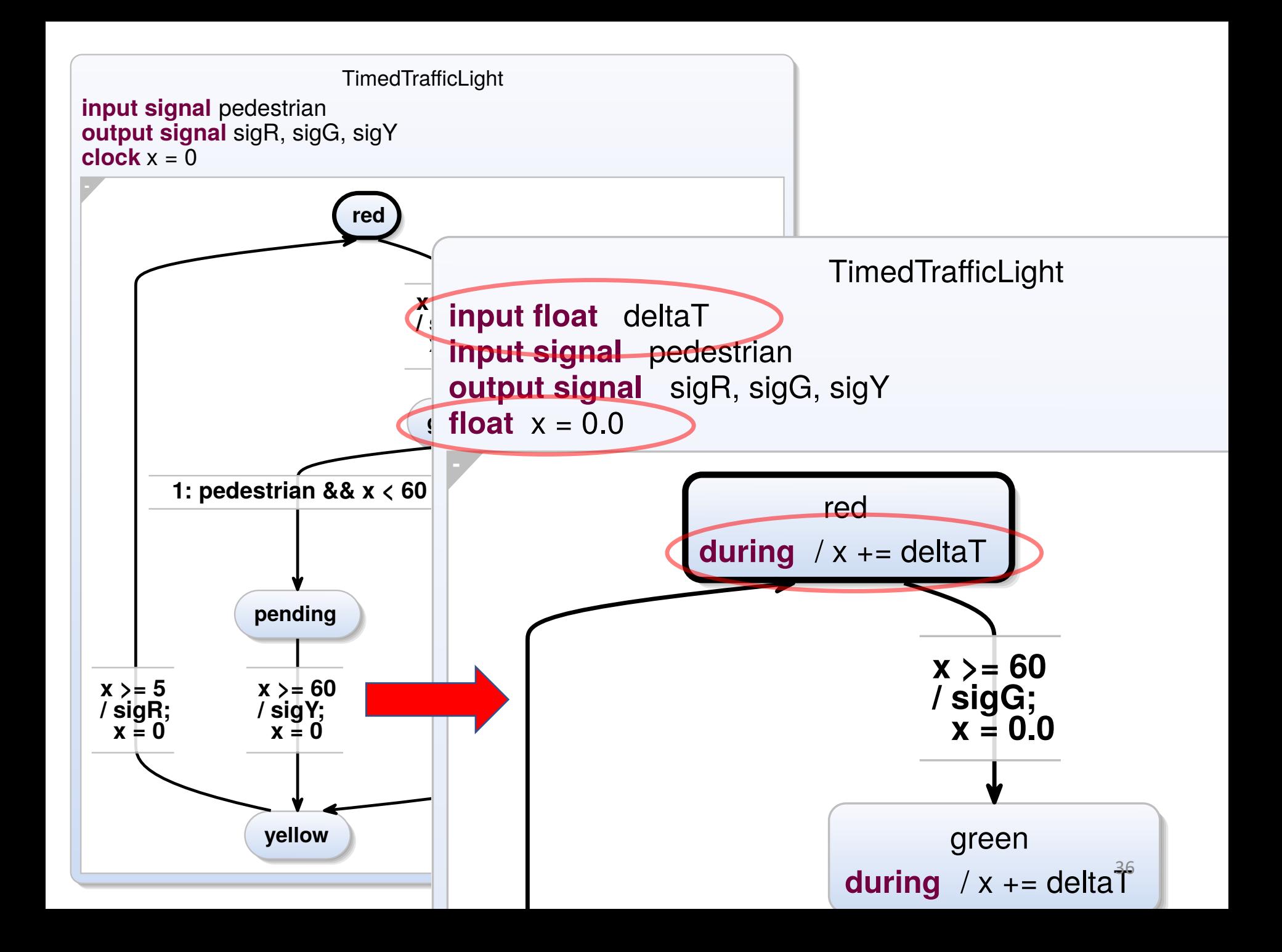

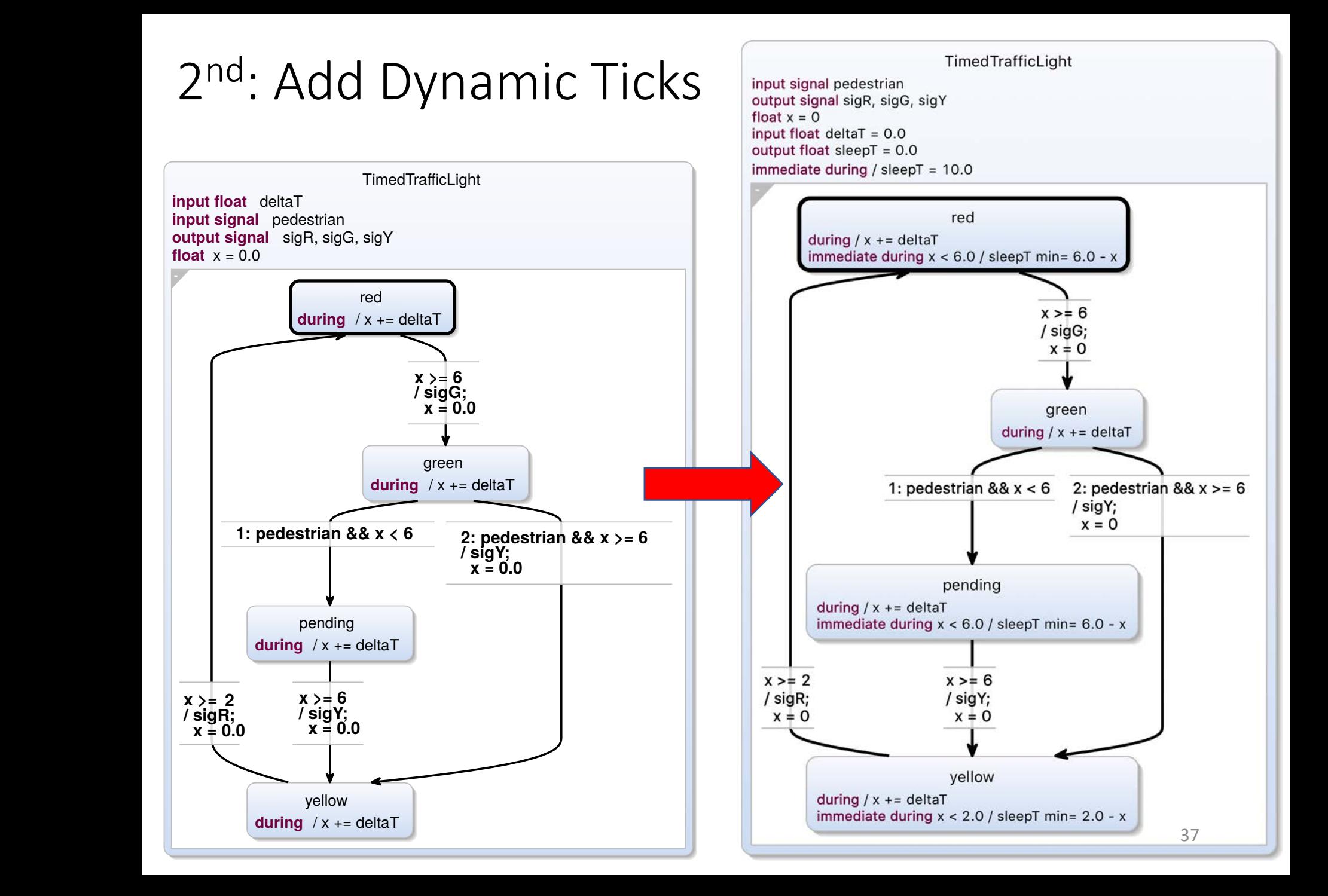

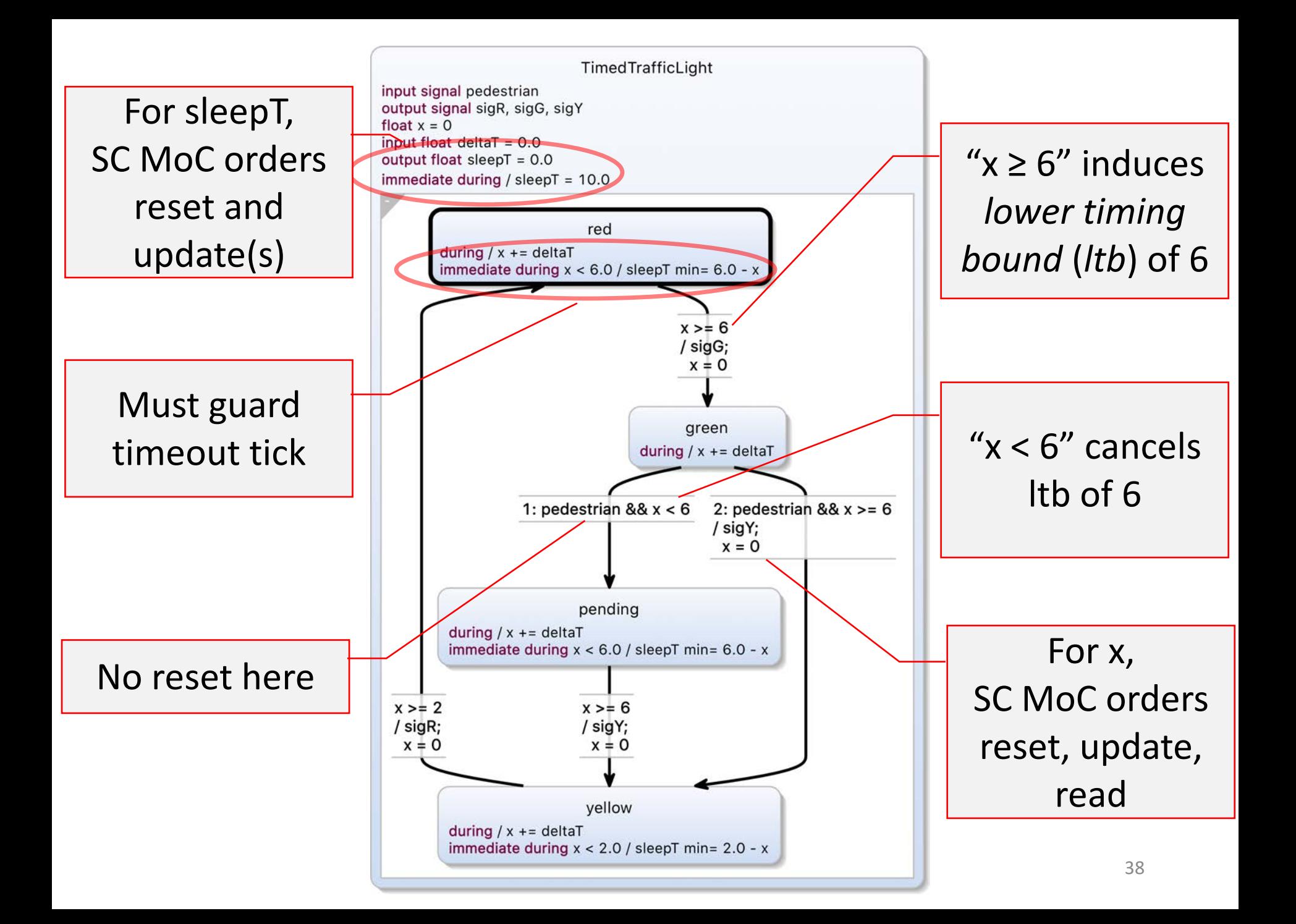

# Roadmap

- 1. Traffic Light Example
- 2. Execution Models
- 3. Dynamic Ticks
- 4. Time in SCCharts: "clock"
- 5. Multiclocks in SCCharts: "period"
- 6. Demo

## Multiclocks

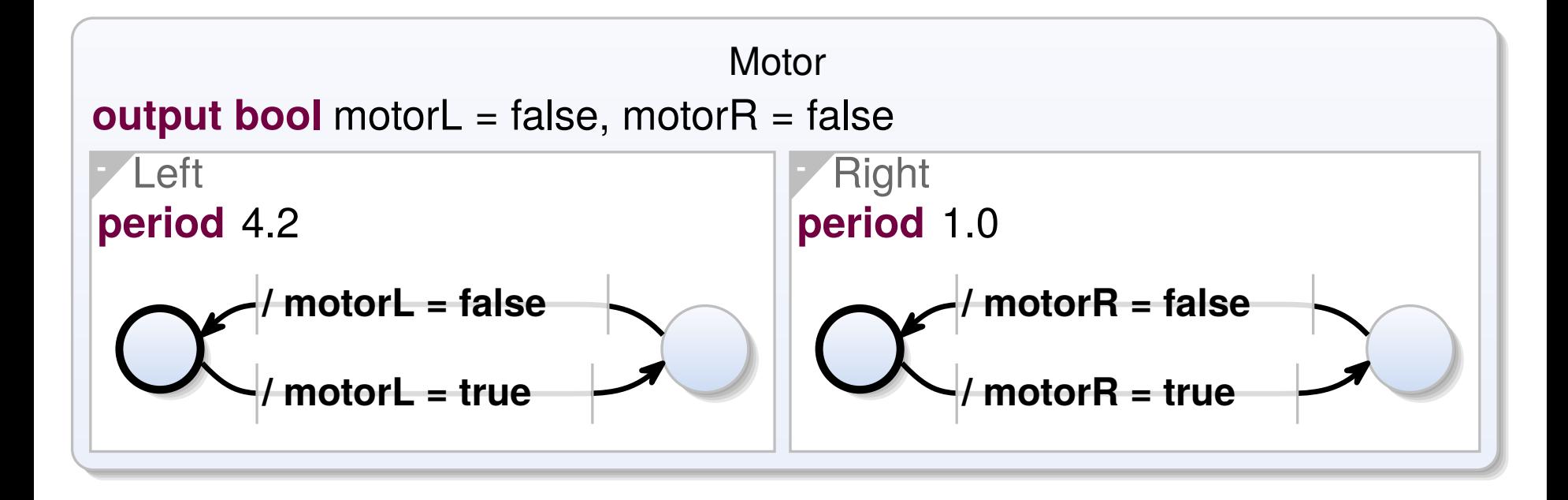

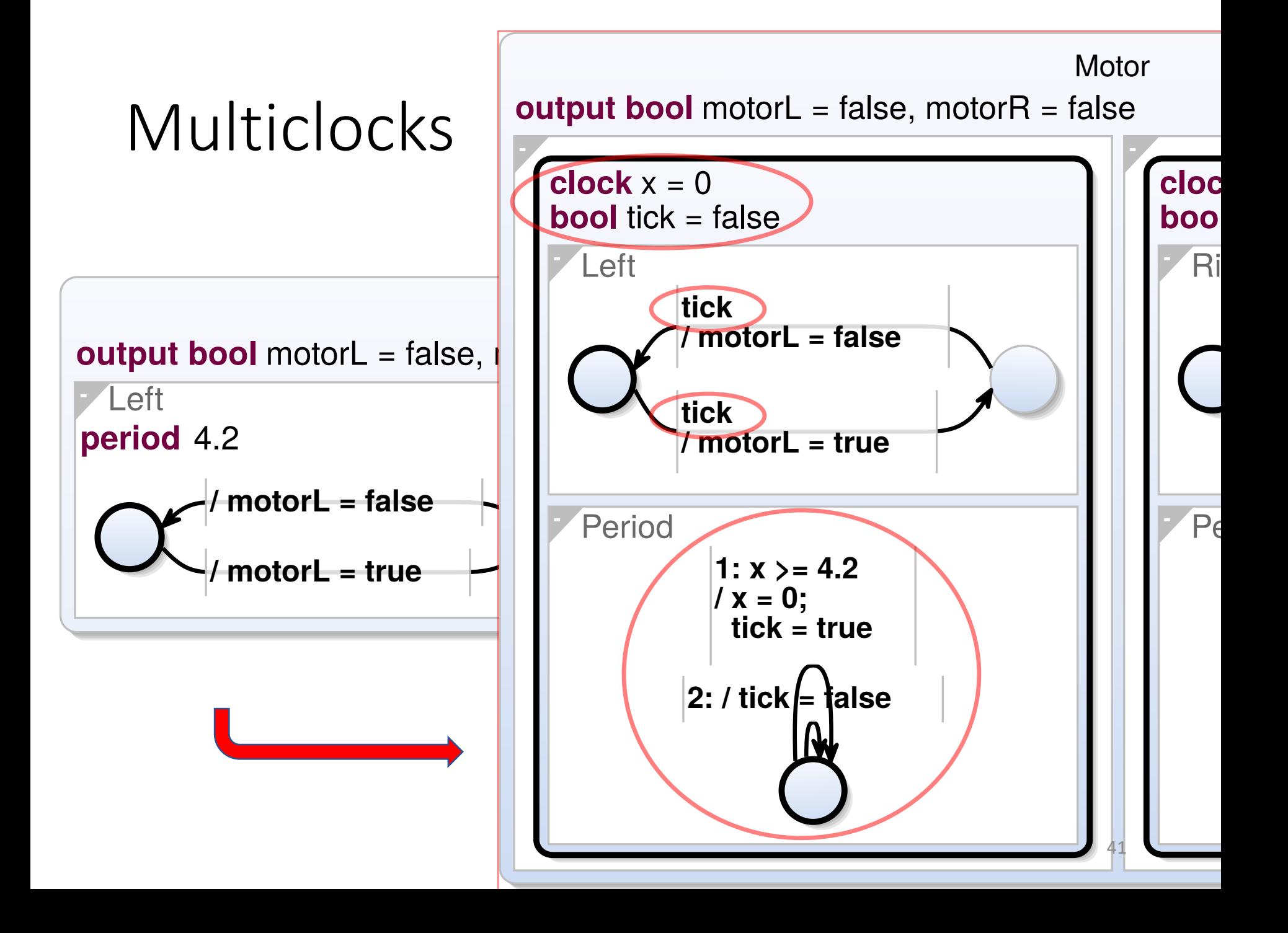

# Roadmap

- 1. Traffic Light Example
- 2. Execution Models
- 3. Dynamic Ticks
- 4. Time in SCCharts: "clock"
- 5. Multiclocks in SCCharts: "period"
- 6. Demo

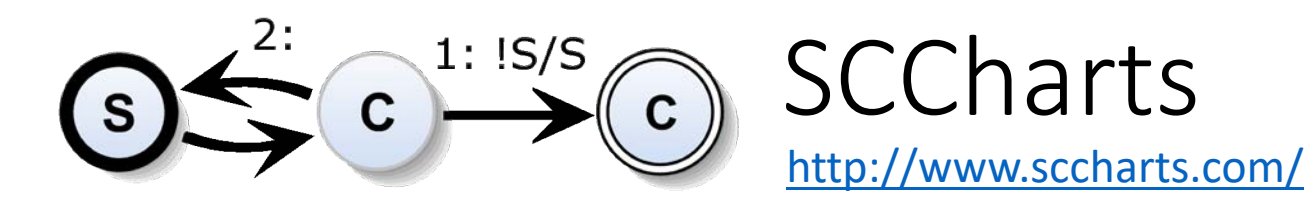

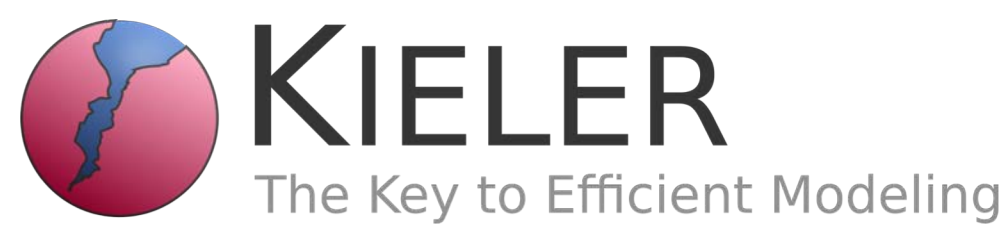

[http://www.rtsys.informatik.uni](http://www.rtsys.informatik.uni-kiel.de/en/research/kieler)kiel.de/en/research/kieler

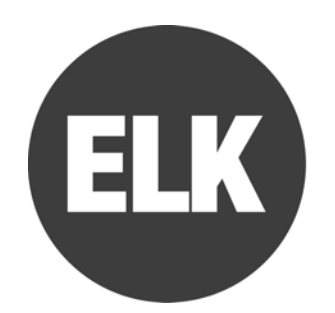

#### Eclipse Layout Kernel

<https://www.eclipse.org/elk/>

All available as open source under  $EPL$   $_{43}$ 

#### "avoid accumulations of timer imperfections" Grab deltaT from environment, derive from it physical time t

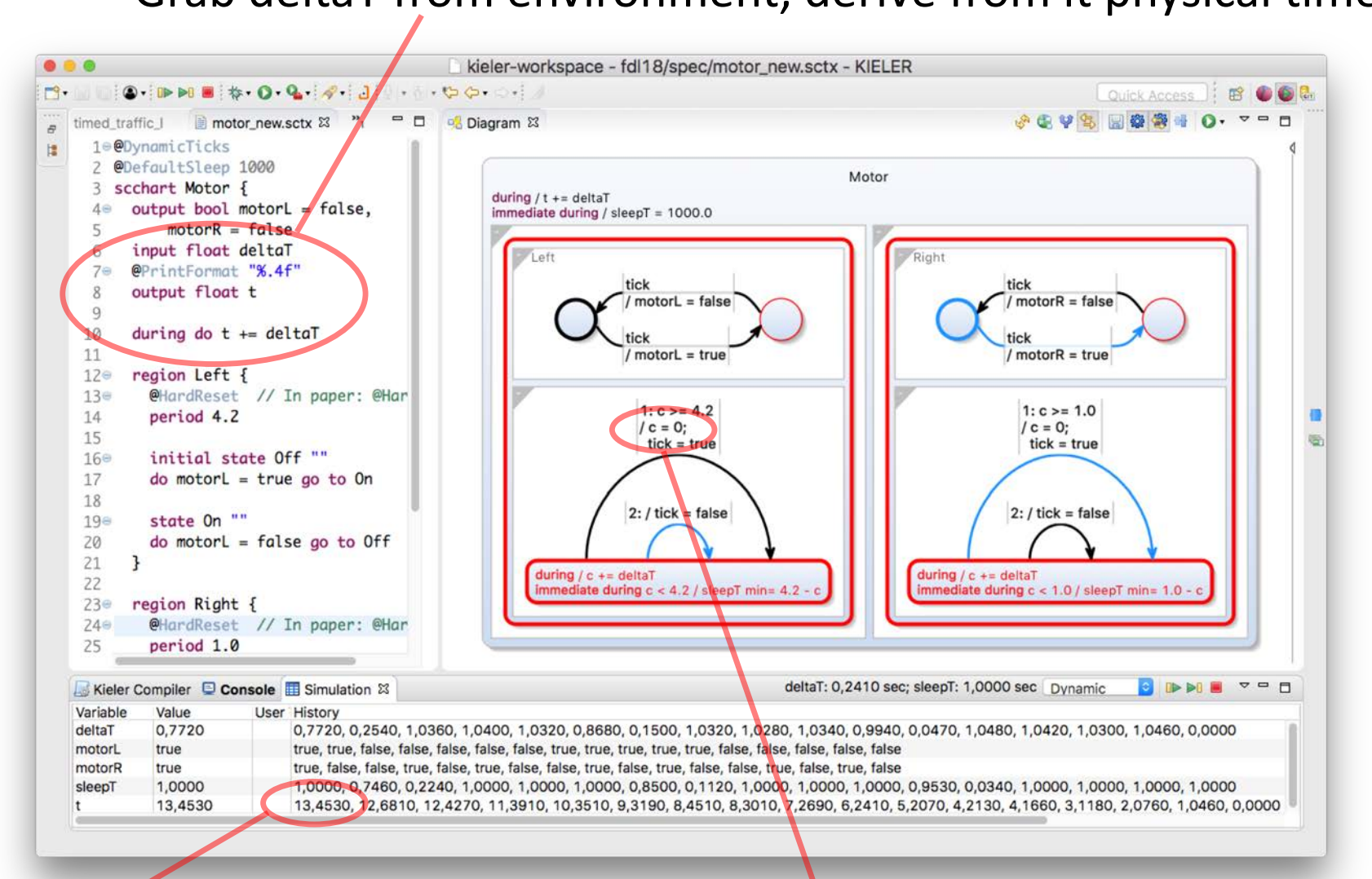

PROBLEM: After 13 sec, accumulated 0.453 sec delay!

#### The culprit: always reset clocks to 0!

### "avoid accumulations of timer imperfections" SOLUTION: Change @HardReset (in paper) to @SoftReset (now default)

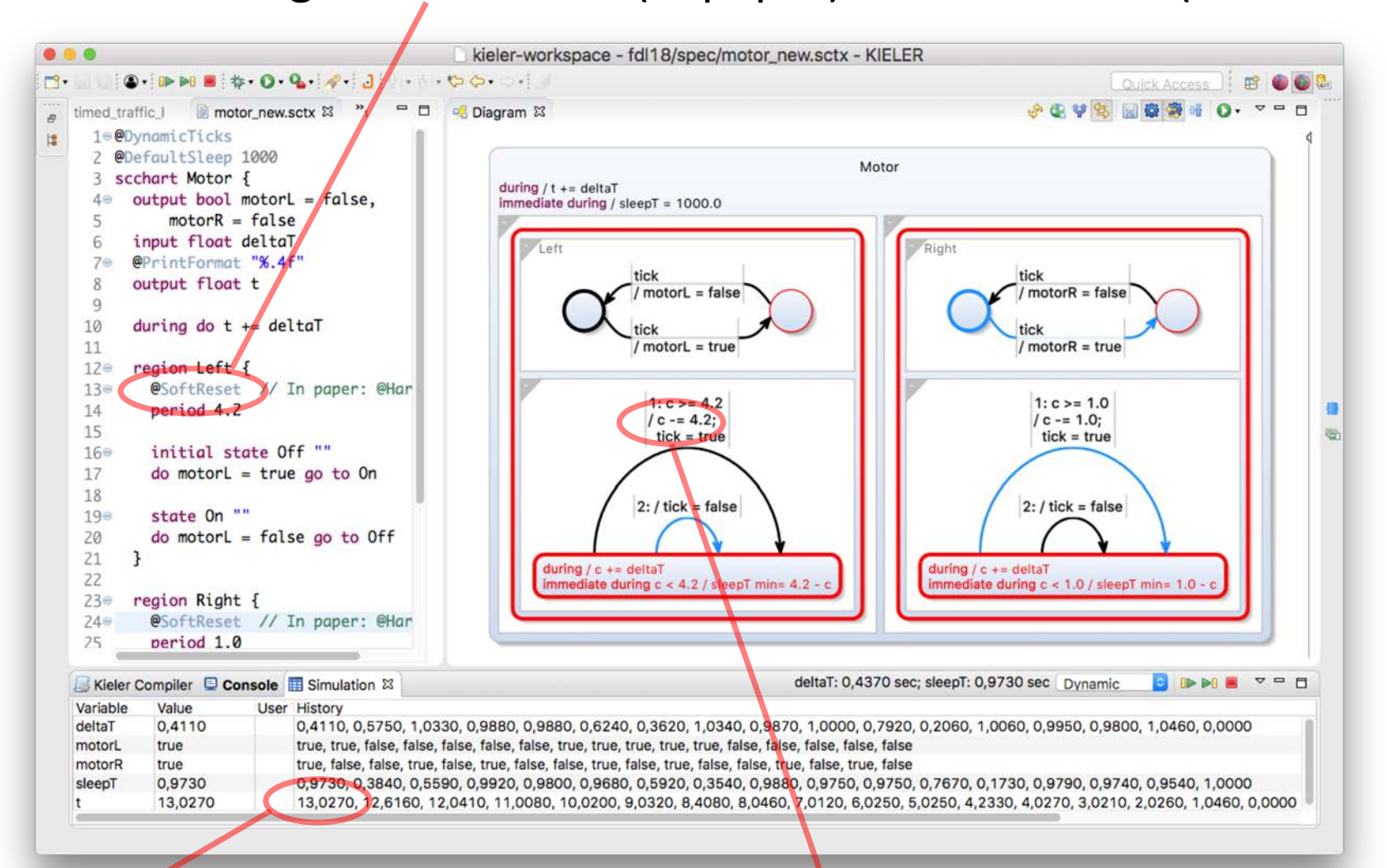

After 13 sec, accumulated only 0.027 sec delay!

#### 45 previously requested time-outInstead of reset to 0, subtract

# Summary

- Timed automata used not just for verification, but also for synthesis
- Synchronous execution model cleanly contains non- determinism, at timing I/O-interface
- Can extend easily to multi-clock design
- Multiform notion of time retained but package "time" not as events, but clocks (represented as, e.g., integers)
- Added two keywords (clock, period) as extended SCChart features
- Further annotations (@HardReset, @DefaultSleep) to control external interface
- Same concepts can be applied to other synchronous languages

# To Go Further

- Reinhard von Hanxleden, Timothy Bourke, Alain Girault. Real-Time Ticks for Synchronous Programming. *Proc. Forum on Specification and Design Languages (FDL '17)*, Verona, Italy, September 2017 https://rtsys.informatik.uni[kiel.de/~biblio/downloads/papers/fdl17.pdf](https://rtsys.informatik.uni-kiel.de/~biblio/downloads/papers/fdl17.pdf)
- Alexander Schulz-Rosengarten, Reinhard von Hanxleden, Frédéric Mallet, Robert de Simone, Julien Deantoni.

Time in SCCharts.

In *Proc. Forum on Specification and Design Languages (FDL '18)*, Munich, Germany, September 2018 https://rtsys.informatik.uni-

[kiel.de/~biblio/downloads/papers/fdl18.pdf](https://rtsys.informatik.uni-kiel.de/~biblio/downloads/papers/fdl17.pdf)